# <span id="page-0-0"></span>Package: TwoSampleMR (via r-universe)

June 30, 2024

Title Two Sample MR Functions and Interface to MR Base Database

Version 0.6.5

Description A package for performing Mendelian randomization using GWAS summary data. It uses the IEU GWAS database <<https://gwas.mrcieu.ac.uk/>> to automatically obtain data, and a wide range of methods to run the analysis. You can use the MR-Base web app <<https://www.mrbase.org/>> to try out a limited range of the functionality in this package, but for any serious work we strongly recommend using this R package.

License MIT + file LICENSE

URL <https://github.com/MRCIEU/TwoSampleMR>,

<https://mrcieu.github.io/TwoSampleMR/>

BugReports <https://github.com/MRCIEU/TwoSampleMR/issues/>

## **Depends** R  $(>= 4.0.0)$

**Imports** cowplot, data.table, dplyr, ggplot $2$  ( $> = 3.4.0$ ), glmnet, gridExtra, gtable, ieugwasr (>= 1.0.0), jsonlite, knitr, lattice, magrittr, MASS, meta, mr.raps, MRMix, MRPRESSO, pbapply, plyr, psych, RadialMR, reshape2, rmarkdown

Suggests Cairo, car, markdown, MendelianRandomization, MRInstruments, randomForest, testthat

#### VignetteBuilder knitr

Remotes gqi/MRMix, mrcieu/MRInstruments, MRPRESSO=rondolab/MR-PRESSO, WSpiller/RadialMR

Encoding UTF-8

Roxygen list(markdown = TRUE)

RoxygenNote 7.3.2

Repository https://mrcieu.r-universe.dev

RemoteUrl https://github.com/MRCIEU/TwoSampleMR

RemoteRef HEAD

RemoteSha 2f0736eab810311a61851c0477cc452cf2a07861

# **Contents**

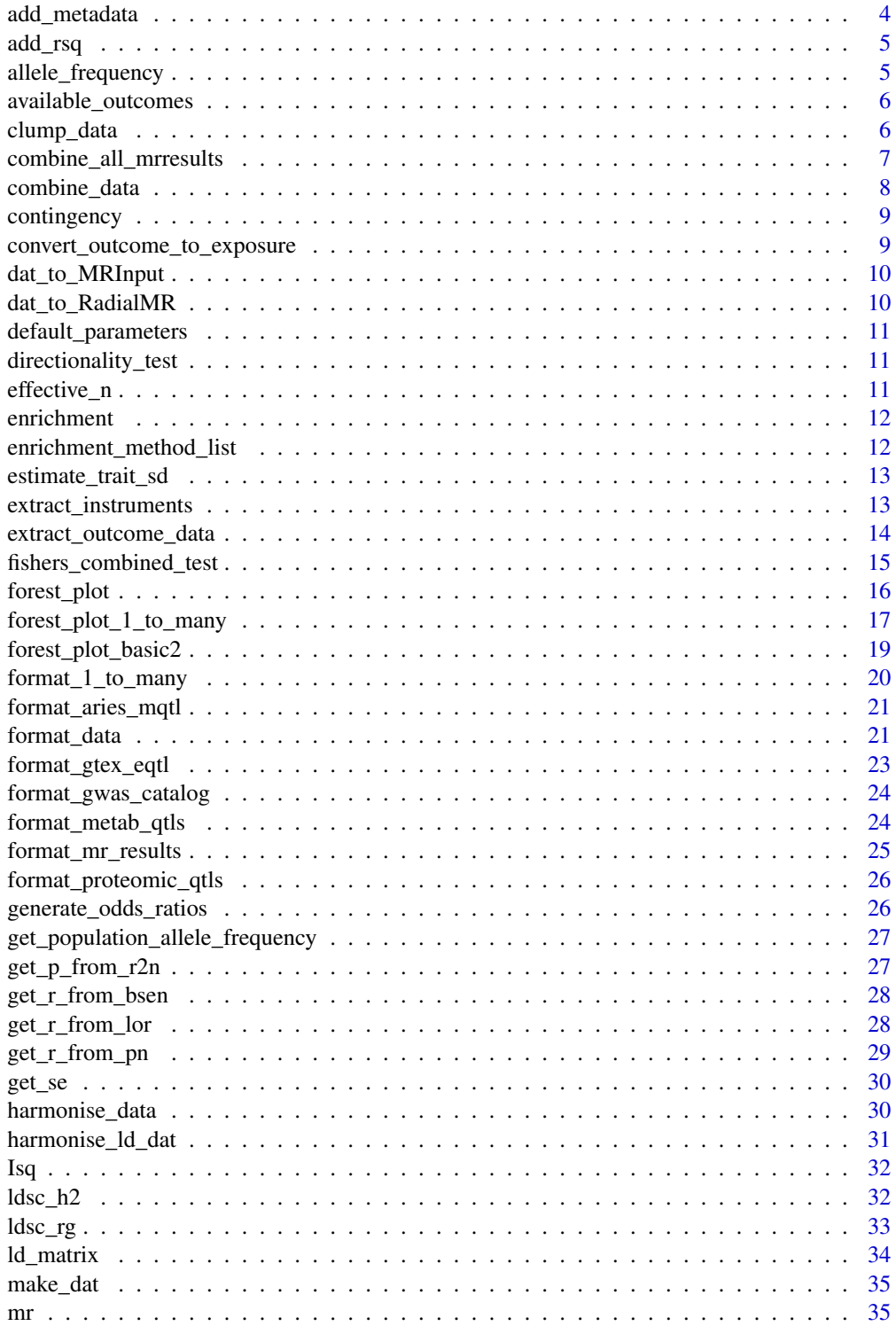

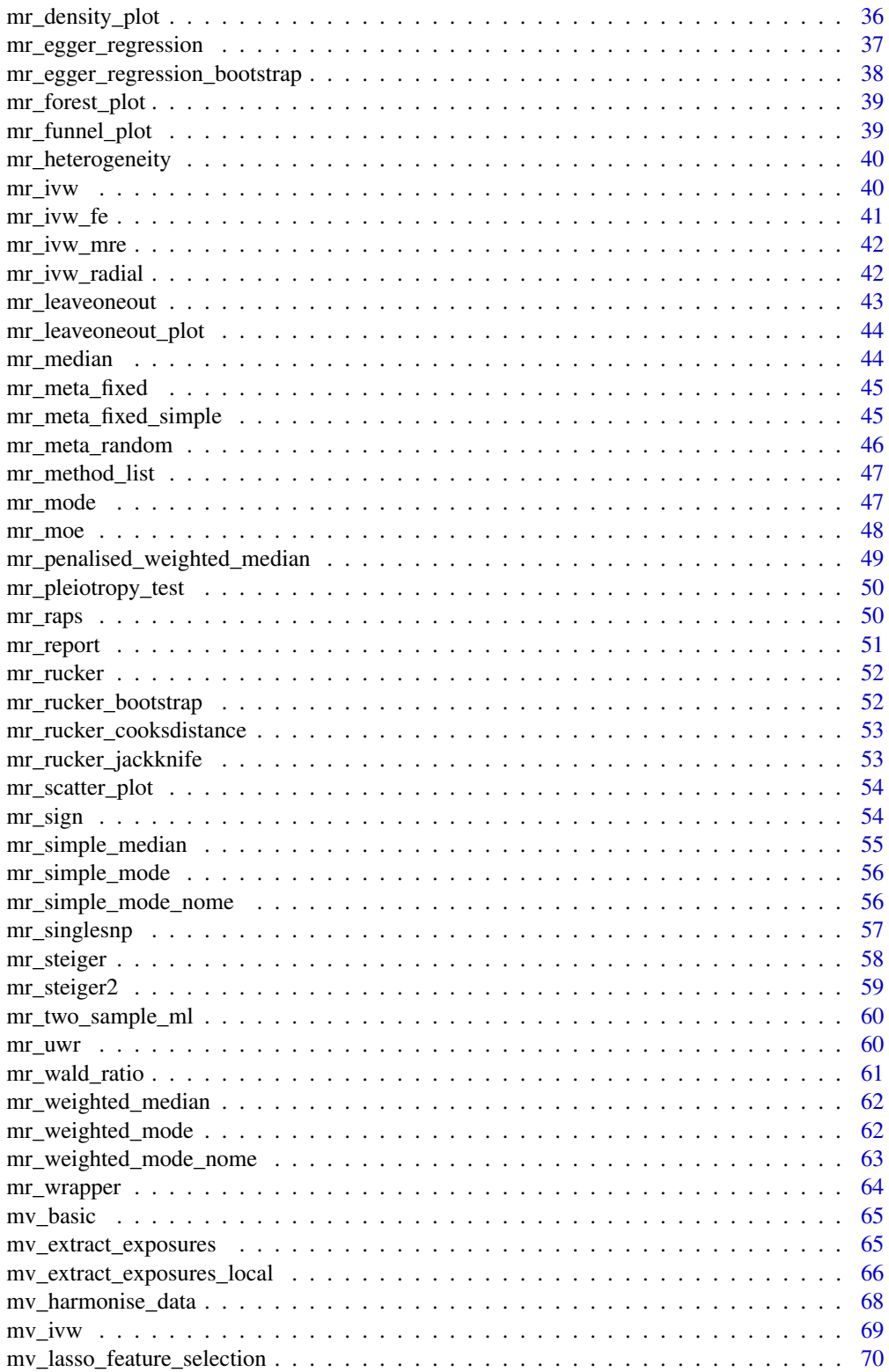

<span id="page-3-0"></span>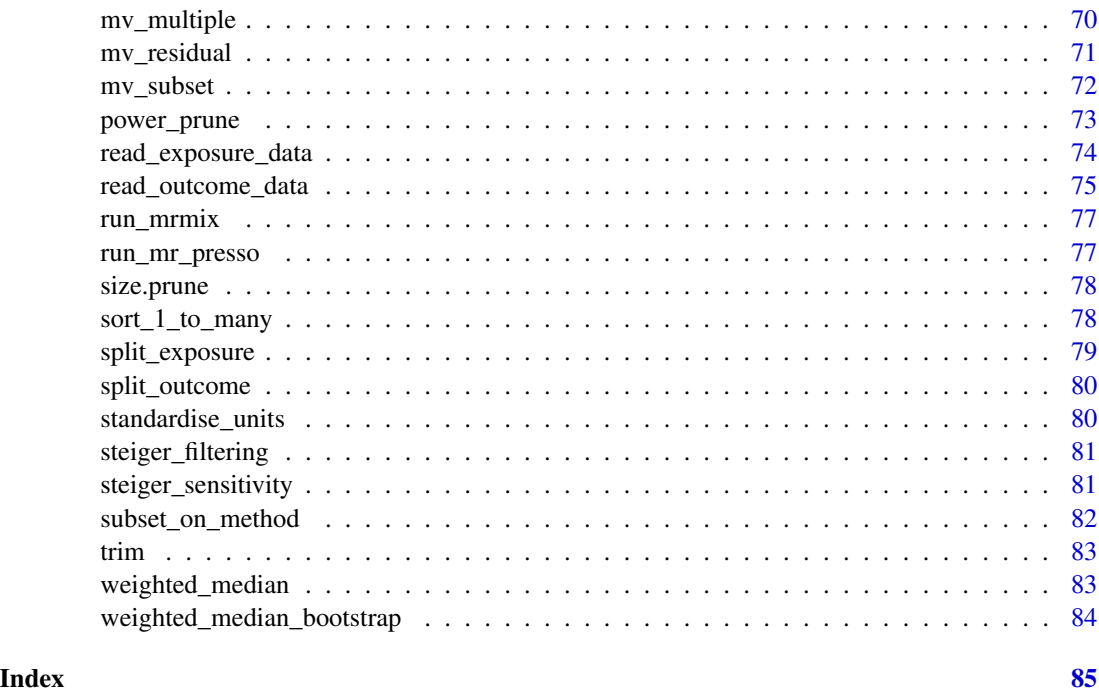

<span id="page-3-1"></span>add\_metadata *Add meta data to extracted data*

## Description

Previously the meta data was returned alongside association information. This is mostly unnecessary as it is needlessly repeating information. This is a convenience function that reinstates that information. Can be applied to either exposure data, outcome data, or harmonised data

## Usage

```
add_metadata(dat, cols = c("sample_size", "ncase", "ncontrol", "unit", "sd"))
```
## Arguments

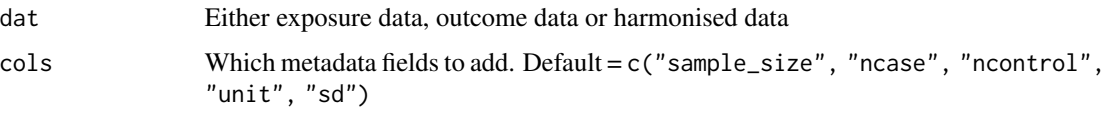

## Value

Data frame

<span id="page-4-0"></span>

## Description

Can be applied to exposure\_dat, outcome\_dat or harmonised\_data. Note that it will be beneficial in some circumstances to add the meta data to the data object using [add\\_metadata\(\)](#page-3-1) before running this function. Also adds effective sample size for case control data.

#### Usage

add\_rsq(dat)

## Arguments

dat exposure\_dat, outcome\_dat or harmonised\_data

## Value

data frame

allele\_frequency *Estimate allele frequency from SNP*

## Description

Estimate allele frequency from SNP

#### Usage

allele\_frequency(g)

## Arguments

g Vector of 0/1/2

## Value

Allele frequency

<span id="page-5-1"></span><span id="page-5-0"></span>available\_outcomes *Get list of studies with available GWAS summary statistics through API*

## Description

Get list of studies with available GWAS summary statistics through API

## Usage

```
available_outcomes(opengwas_jwt = ieugwasr::get_opengwas_jwt())
```
## Arguments

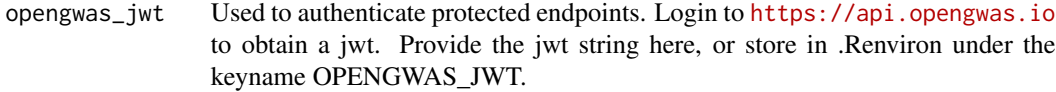

## Value

Dataframe of details for all available studies

clump\_data *Perform LD clumping on SNP data*

#### Description

Uses PLINK clumping method, where SNPs in LD within a particular window will be pruned. The SNP with the lowest p-value is retained.

```
clump_data(
  dat,
  clump_kb = 10000,clump_r2 = 0.001,clump_p1 = 1,
 clump_p2 = 1,
 pop = "EUR",bfile = NULL,
 plink_bin = NULL
)
```
<span id="page-6-0"></span>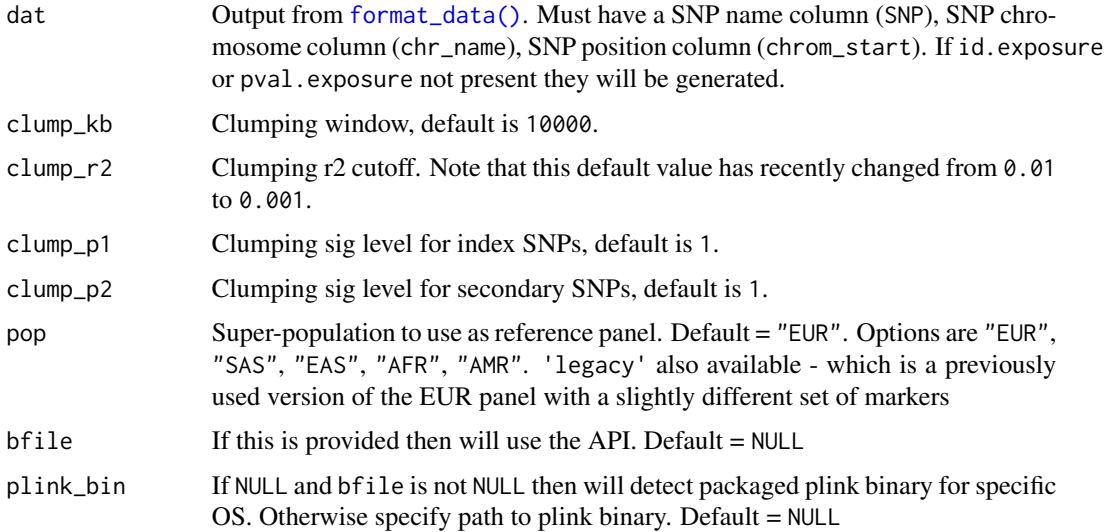

## Details

This function interacts with the OpenGWAS API, which houses LD reference panels for the 5 superpopulations in the 1000 genomes reference panel. It includes only bi-allelic SNPs with MAF > 0.01, so it's quite possible that a variant you want to include in the clumping process will be absent. If it is absent, it will be automatically excluded from the results.

You can check if your variants are present in the LD reference panel using [ieugwasr::ld\\_reflookup\(\)](#page-0-0).

This function does put load on the OpenGWAS servers, which makes life more difficult for other users. We have implemented a method and made available the LD reference panels to perform clumping locally, see [ieugwasr::ld\\_clump\(\)](#page-0-0) and related vignettes for details.

#### Value

Data frame

combine\_all\_mrresults *Combine all mr results*

#### Description

This function combines results of  $mr()$ ,  $mr_{heterogeneity}()$ ,  $mr_{pleiotropy_test()$  and  $mr_{pisnglesnp()$ into a single data frame. It also merges the results with outcome study level characteristics in [available\\_outcomes\(\)](#page-5-1). If desired it also exponentiates results (e.g. if the user wants log odds ratio converted into odds ratios with 95 percent confidence intervals). The exposure and outcome columns from the output from  $mr()$  contain both the trait names and trait ids. The combine\_all\_mrresults() function splits these into separate columns by default.

## Usage

```
combine_all_mrresults(
  res,
 het,
 plt,
 sin,
  ao\_slc = TRUE,Exp = FALSE,split.exposure = FALSE,
  split.outcome = FALSE
)
```
## Arguments

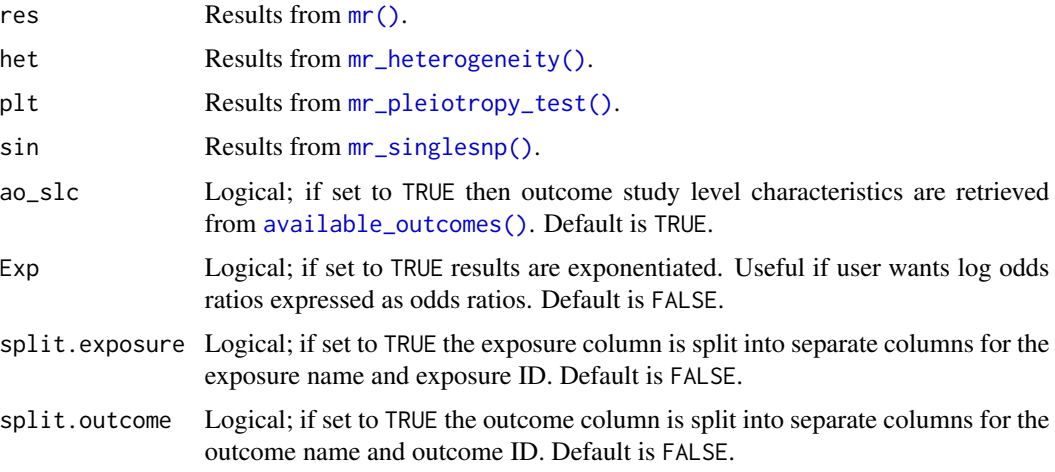

## Value

data frame

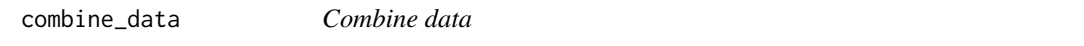

## Description

Taking exposure or outcome data (returned from [format\\_data\(\)](#page-20-1)) combine multiple datasets together so they can be analysed in one batch. Removes duplicate SNPs, preferentially keeping those usable in MR analysis.

## Usage

combine\_data(x)

<span id="page-7-0"></span>

## <span id="page-8-0"></span>contingency 9

## Arguments

x List of data frames returned from [format\\_data\(\)](#page-20-1).

## Value

data frame

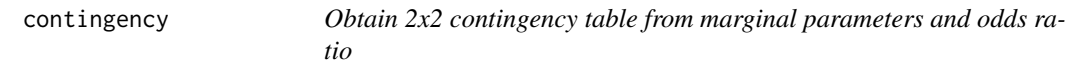

## Description

Columns are the case and control frequencies. Rows are the frequencies for allele 1 and allele 2.

#### Usage

contingency(af, prop, odds\_ratio, eps = 1e-15)

## Arguments

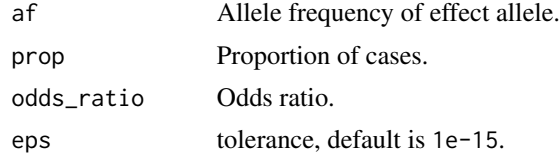

## Value

2x2 contingency table as matrix

convert\_outcome\_to\_exposure

*Convert outcome data to exposure data*

## Description

Helper function to convert results from [extract\\_outcome\\_data\(\)](#page-13-1) to exposure\_dat format.

## Usage

convert\_outcome\_to\_exposure(outcome\_dat)

## Arguments

outcome\_dat Output from [extract\\_outcome\\_data\(\)](#page-13-1).

## Value

data frame

dat\_to\_MRInput *Convert TwoSampleMR format to MendelianRandomization format*

## Description

The MendelianRandomization package offers MR methods that can be used with the same data used in the TwoSampleMR package. This function converts from the TwoSampleMR format to the MRInput class.

#### Usage

```
dat_to_MRInput(dat, get_correlations = FALSE, pop = "EUR")
```
## Arguments

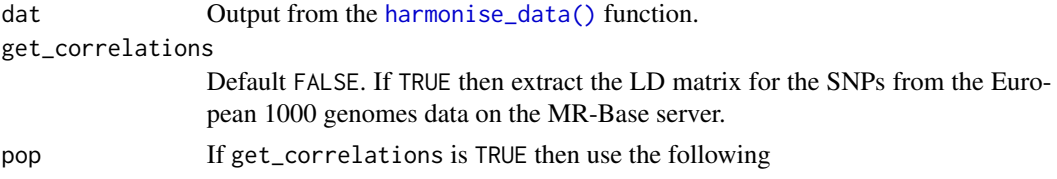

#### Value

List of MRInput objects for each exposure/outcome combination

dat\_to\_RadialMR *Convert dat to RadialMR format*

#### Description

Creates a list of RadialMR format datasets for each exposure-outcome pair.

## Usage

```
dat_to_RadialMR(dat)
```
#### Arguments

dat Output from [harmonise\\_data\(\)](#page-29-1).

## Value

List of RadialMR format datasets

<span id="page-9-0"></span>

<span id="page-10-1"></span><span id="page-10-0"></span>default\_parameters *List of parameters for use with MR functions*

## Description

The default is list(test\_dist = "z", nboot = 1000, Cov = 0, penk = 20, phi = 1, alpha =  $0.05$ , Qthresh = 0.05, over.dispersion = TRUE, loss.function = "huber").

#### Usage

default\_parameters()

directionality\_test *Perform MR Steiger test of directionality*

## Description

A statistical test for whether the assumption that exposure causes outcome is valid.

#### Usage

```
directionality_test(dat)
```
## Arguments

dat Harmonised exposure and outcome data. Output from [harmonise\\_data\(\)](#page-29-1).

## Value

List

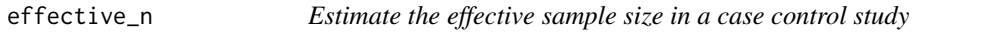

## Description

Taken from <https://www.nature.com/articles/nprot.2014.071>

#### Usage

effective\_n(ncase, ncontrol)

<span id="page-11-0"></span>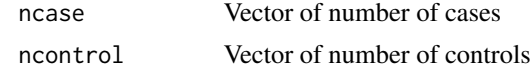

## Value

Vector of effective sample size

enrichment *Perform enrichment analysis*

## Description

Perform enrichment analysis

#### Usage

enrichment(dat, method\_list = enrichment\_method\_list()\$obj)

## Arguments

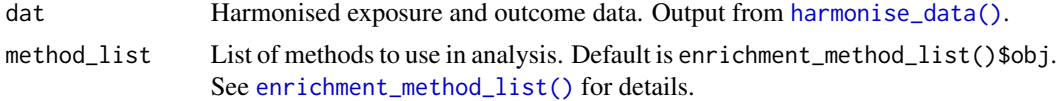

## Value

data frame

<span id="page-11-1"></span>enrichment\_method\_list

*Get list of available p-value enrichment methods*

## Description

Get list of available p-value enrichment methods

## Usage

```
enrichment_method_list()
```
## Value

Data frame

<span id="page-12-0"></span>estimate\_trait\_sd *Estimate trait SD by obtaining beta estimates from z-scores and finding the ratio with original beta values*

#### Description

Assumes that sample size and allele frequency is correct for each SNP, and that allele frequency gives a reasonable estimate of the variance of the SNP.

## Usage

estimate\_trait\_sd(b, se, n, p)

## Arguments

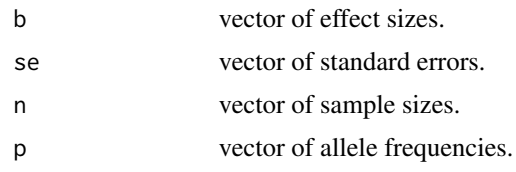

#### Value

Vector of sd estimates for each association.

extract\_instruments *Find instruments for use in MR from the MR Base database*

## Description

This function searches for GWAS significant SNPs (for a given p-value) for a specified set of outcomes. It then performs LD based clumping to return only independent significant associations.

```
extract_instruments(
  outcomes,
  p1 = 5e-08,
  clump = TRUE,
  p2 = 5e-08,
  r2 = 0.001,
 kb = 10000,
  opengwas_jwt = ieugwasr::get_opengwas_jwt(),
  force_server = FALSE
)
```
<span id="page-13-0"></span>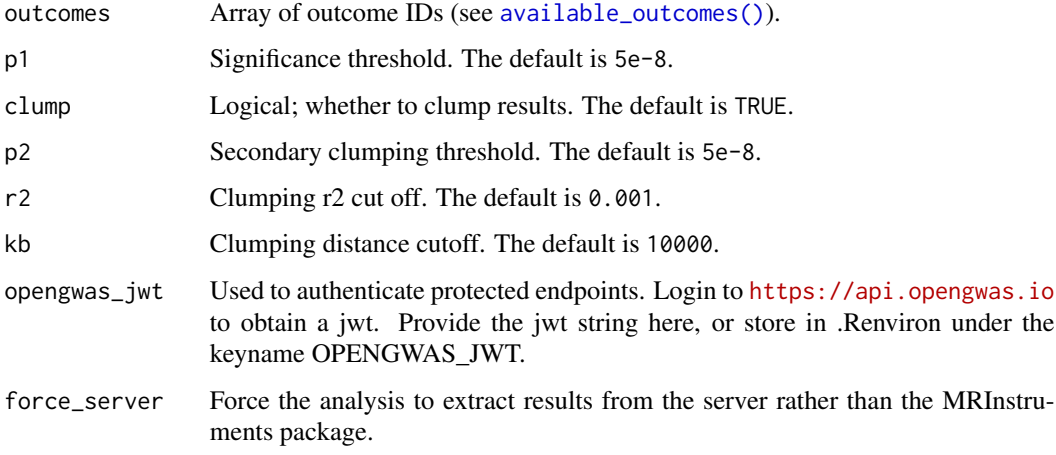

## Value

data frame

<span id="page-13-1"></span>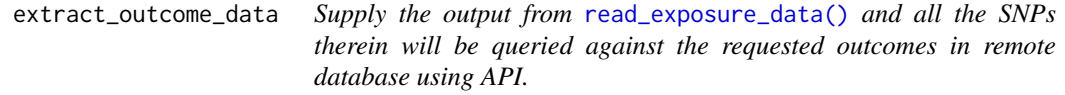

## Description

Supply the output from [read\\_exposure\\_data\(\)](#page-73-1) and all the SNPs therein will be queried against the requested outcomes in remote database using API.

```
extract_outcome_data(
  snps,
  outcomes,
  proxies = TRUE,
  rsq = 0.8,
  align_alleles = 1,
  palindromes = 1,
  \text{maf}_threshold = 0.3,
  opengwas_jwt = ieugwasr::get_opengwas_jwt(),
  splitsize = 10000,
  proxy_splitsize = 500
\mathcal{L}
```
<span id="page-14-0"></span>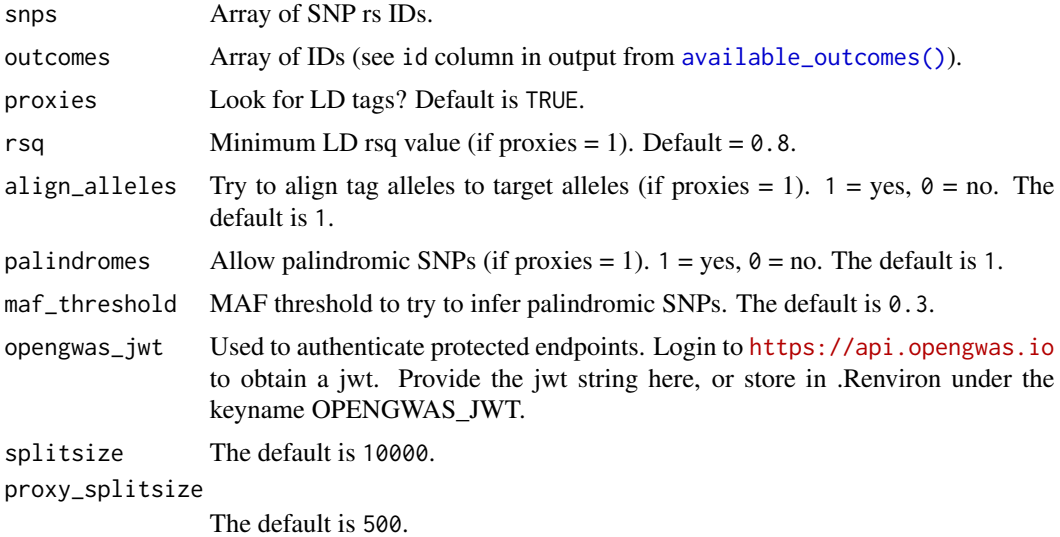

## Value

Dataframe of summary statistics for all available outcomes

fishers\_combined\_test *Fisher's combined test*

## Description

Fisher's combined test

## Usage

fishers\_combined\_test(pval)

## Arguments

pval Vector of outcome p-values

## Value

List with the following elements:

b MR estimate

se Standard error

pval p-value

<span id="page-15-0"></span>

## Description

Perform MR of multiple exposures and multiple outcomes. This plots the results.

## Usage

```
forest_plot(
 mr_res,
 exponentiate = FALSE,
  single_snp_method = "Wald ratio",
 multi_snp_method = "Inverse variance weighted",
  group_single_categories = TRUE,
 by_category = TRUE,
  in_columns = FALSE,
  threshold = NULL,
  xlab = ",
  xlim = NULL,trans = "identity",
 ao\_slc = TRUE,priority = "Cardiometabolic"
\mathcal{L}
```
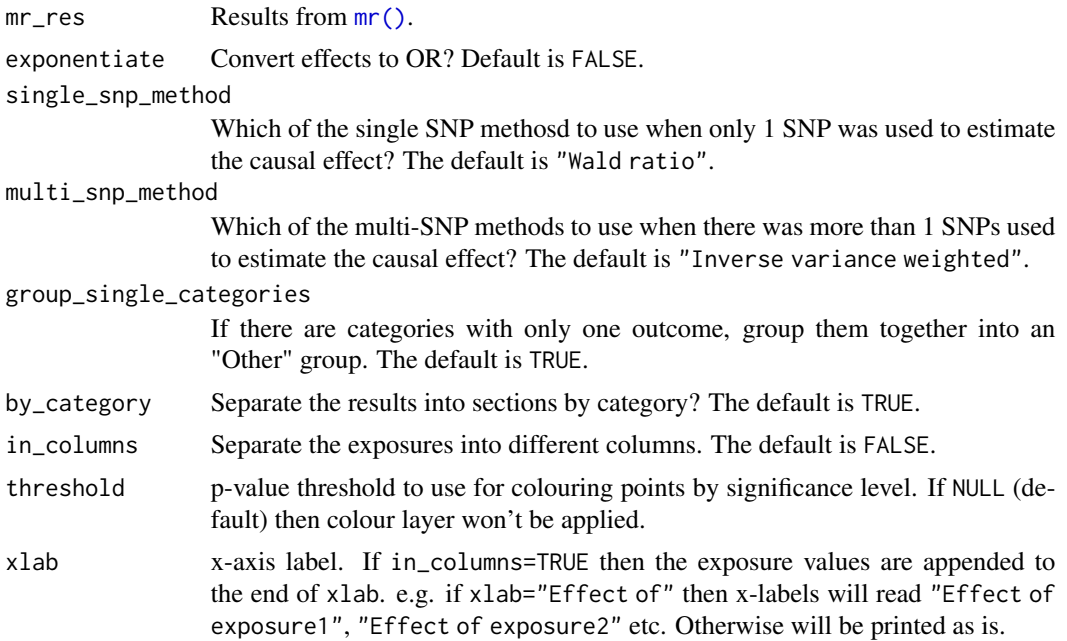

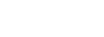

<span id="page-16-0"></span>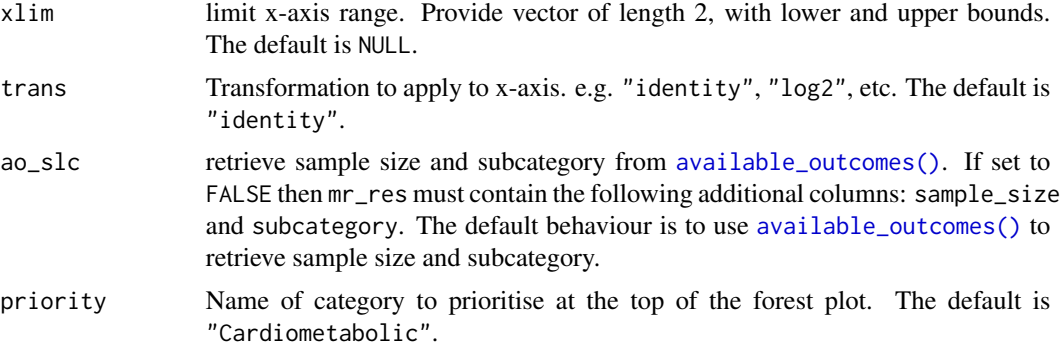

## Value

grid plot object

<span id="page-16-1"></span>forest\_plot\_1\_to\_many *1-to-many forest plot*

## Description

Plot results from an analysis of multiple exposures against a single outcome or a single exposure against multiple outcomes. Plots effect estimates and 95 percent confidence intervals. The ordering of results in the plot is determined by the order supplied by the user. Users may find [sort\\_1\\_to\\_many\(\)](#page-77-1) helpful for sorting their results prior to using the 1-to-many forest plot. The plot function works best for 50 results and is not designed to handle more than 100 results.

```
forest_plot_1_to_many(
 mr_{res} = rm_{rr}res,
 b = "b",se = "se",TraitM = "outcome",
  col1\_width = 1,coll\_title = "",exponentiate = FALSE,
  trans = "identity",
  ao\_slc = TRUE,lo = NULL,up = NULL,by = NULL,
 xlab = "Effect (95% confidence interval)",
  addcols = NULL,addcol_widths = NULL,
  addcol_titles = "",
  subheading_size = 6,
```

```
shape_points = 15,
  colour_scheme = "black",
 col\_text\_size = 5,
  weight = NULL\mathcal{L}
```
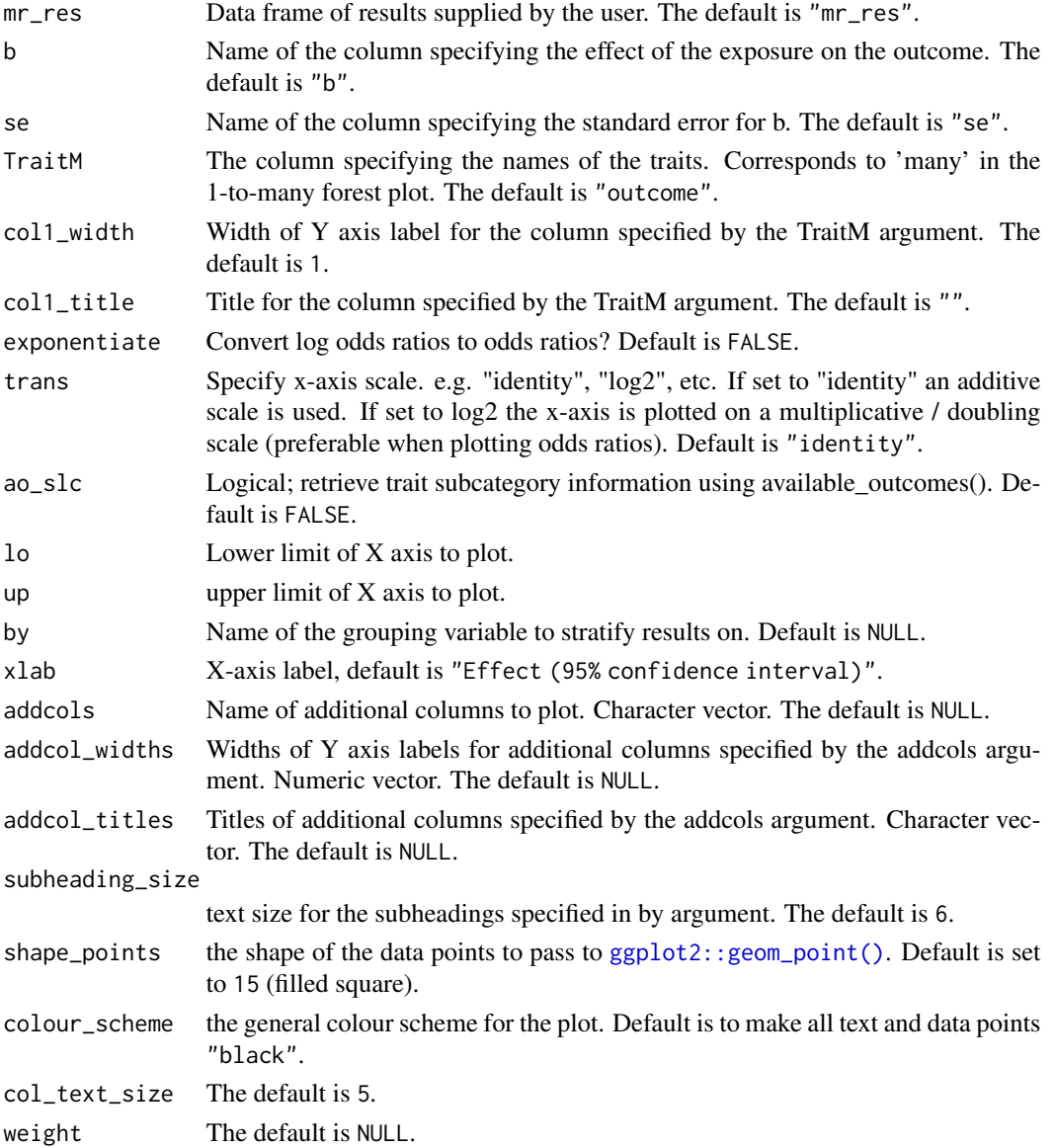

## Value

grid plot object

<span id="page-18-0"></span>forest\_plot\_basic2 *A basic forest plot*

## Description

This function is used to create a basic forest plot. It requires the output from [format\\_1\\_to\\_many\(\)](#page-19-1).

## Usage

```
forest_plot_basic2(
  dat,
  section = NULL,
 colour_group = NULL,
 colour_group_first = TRUE,
 xlab = NULL,
 bottom = TRUE,
  trans = "identity",
 xlim = NULL,lo = lo,up = up,
  subheading_size = subheading_size,
  colour_scheme = "black",
  shape_points = 15
\mathcal{L}
```
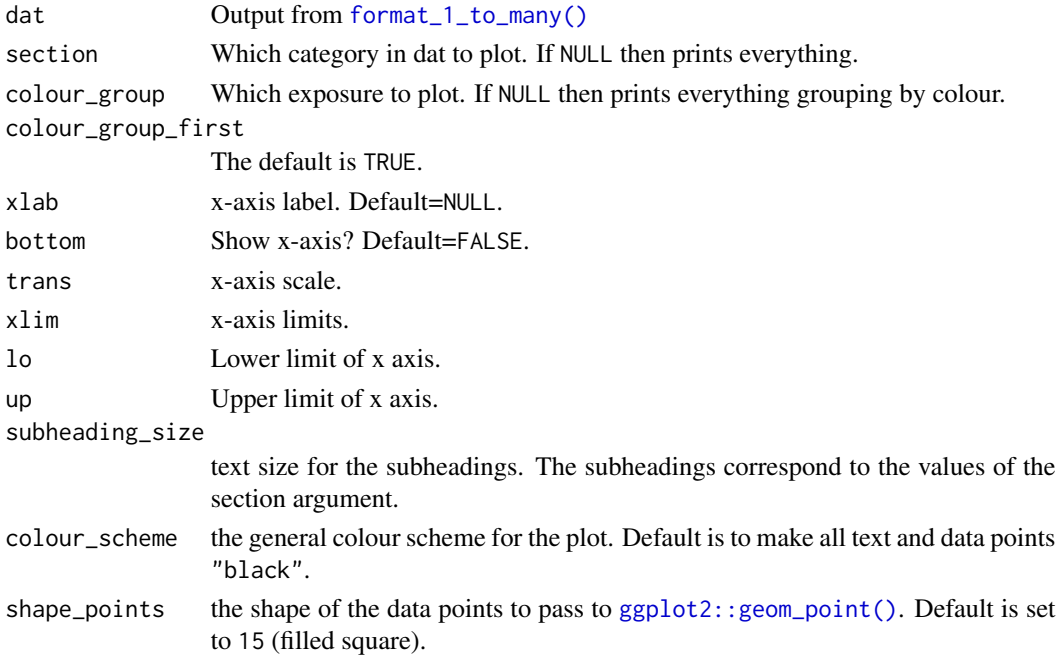

## <span id="page-19-0"></span>Value

ggplot object

<span id="page-19-1"></span>format\_1\_to\_many *Format MR results for a 1-to-many forest plot*

## Description

This function formats user-supplied results for the [forest\\_plot\\_1\\_to\\_many\(\)](#page-16-1) function. The user supplies their results in the form of a data frame. The data frame is assumed to contain at least three columns of data:

- 1. effect estimates, from an analysis of the effect of an exposure on an outcome;
- 2. standard errors for the effect estimates; and
- 3. a column of trait names, corresponding to the 'many' in a 1-to-many forest plot.

## Usage

```
format_1_to_many(
  mr_res,
 b = "b",se = "se",exponentiate = FALSE,
  ao\_slc = FALSE,by = NULL,
  TraitM = "outcome",
  addcols = NULL,
  weight = NULL)
```
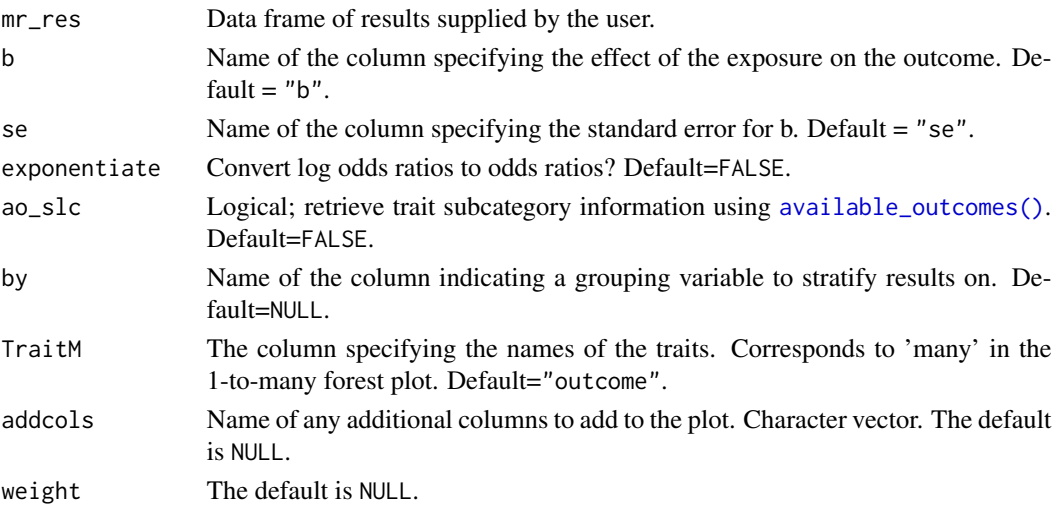

## <span id="page-20-0"></span>format\_aries\_mqtl 21

## Value

data frame.

format\_aries\_mqtl *Get data from methylation QTL results*

## Description

See [format\\_data\(\)](#page-20-1).

## Usage

```
format_aries_mqtl(aries_mqtl_subset, type = "exposure")
```
## Arguments

aries\_mqtl\_subset

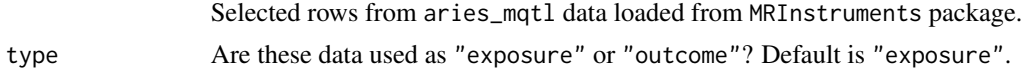

## Value

Data frame

<span id="page-20-1"></span>format\_data *Read exposure or outcome data*

## Description

Reads in exposure data. Checks and organises columns for use with MR or enrichment tests. Infers p-values when possible from beta and se.

```
format_data(
  dat,
  type = "exposure",
  snps = NULL,
  header = TRUE,
  phenotype_col = "Phenotype",
  snp\_col = "SNP",beta_col = "beta",
  se\_col = "se",eqf_{col} = "eqf",effect_allele_col = "effect_allele",
```

```
other_allele_col = "other_allele",
 pval_{col} = "pval",units_col = "units",
 ncase_col = "ncase",
 ncontrol_col = "ncontrol",
  samplesize_col = "samplesize",
 gene\_col = "gene",id\_col = "id",min\_pval = 1e-200,
 z\_{col} = "z",info_col = "info",
 chr\_col = "chr",pos_col = "pos",
 log\_pval = FALSE\mathcal{L}
```
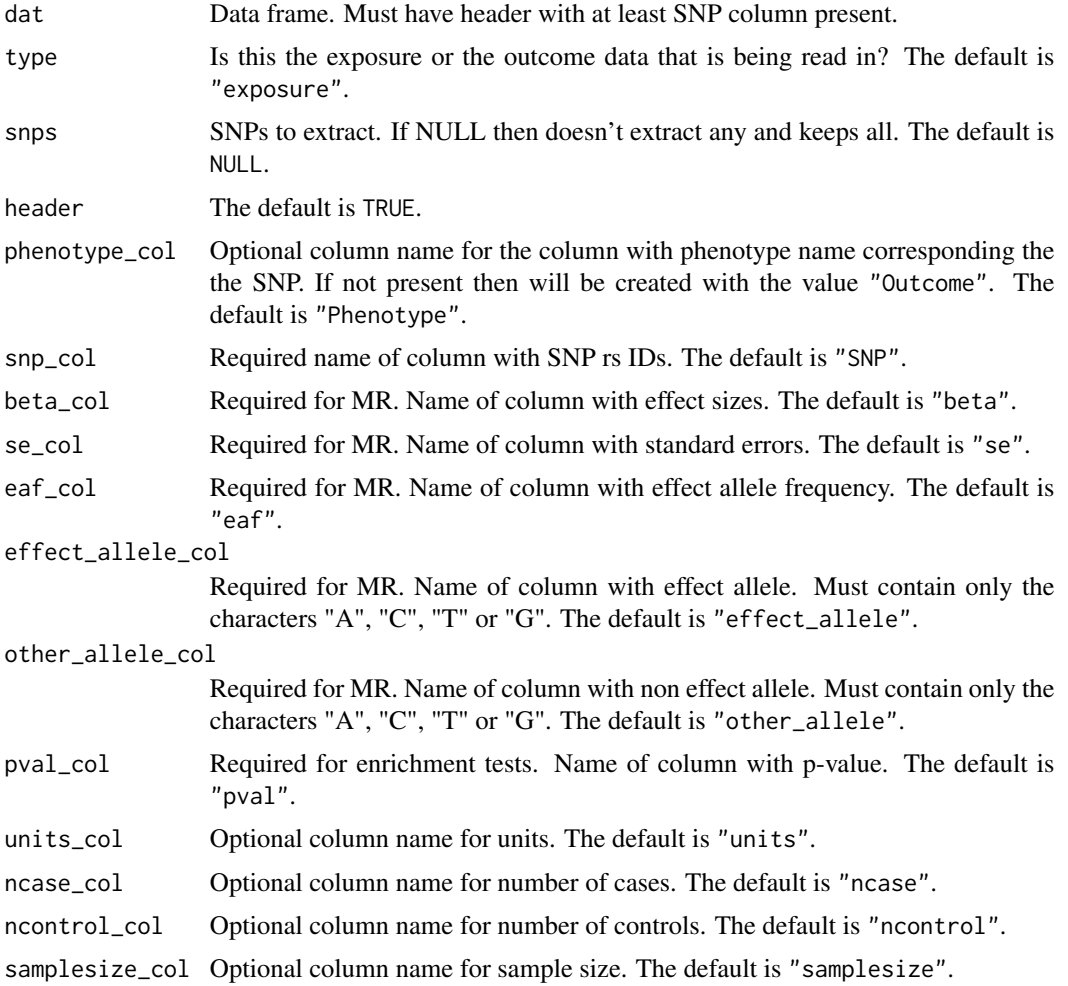

## <span id="page-22-0"></span>format\_gtex\_eqtl 23

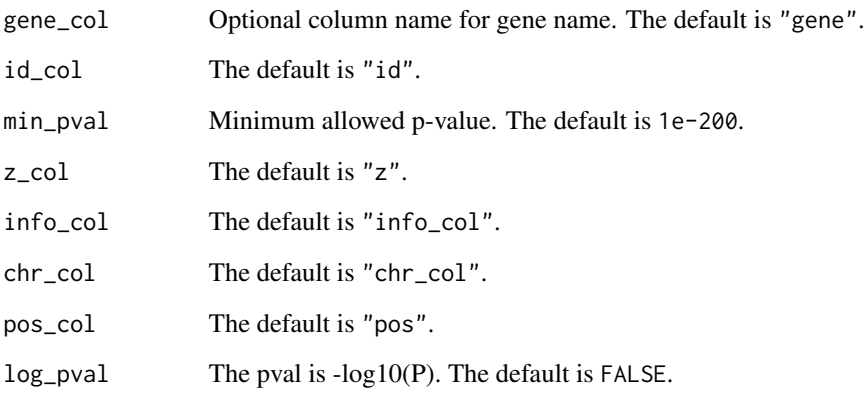

## Value

data frame

format\_gtex\_eqtl *Get data from eQTL catalog into correct format*

## Description

See [format\\_data\(\)](#page-20-1).

## Usage

format\_gtex\_eqtl(gtex\_eqtl\_subset, type = "exposure")

## Arguments

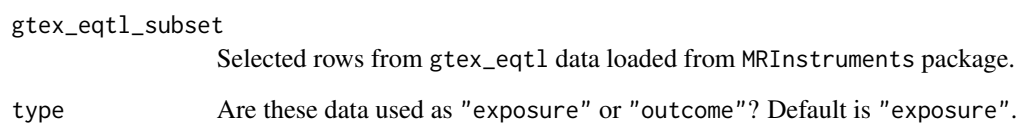

## Value

Data frame

<span id="page-23-0"></span>format\_gwas\_catalog *Get data selected from GWAS catalog into correct format*

#### Description

DEPRECATED. Please use [format\\_data\(\)](#page-20-1) instead.

## Usage

```
format_gwas_catalog(gwas_catalog_subset, type = "exposure")
```
#### Arguments

gwas\_catalog\_subset

The GWAS catalog subset. type The default is "exposure".

#### Value

Data frame

## Examples

```
## Not run:
require(MRInstruments)
data(gwas_catalog)
bmi <- subset(gwas_catalog, Phenotype=="Body mass index" & Year==2010 & grepl("kg", Units))
bmi <- format_data(bmi)
```
## End(Not run)

format\_metab\_qtls *Get data from metabolomic QTL results*

#### Description

See [format\\_data\(\)](#page-20-1).

## Usage

```
format_metab_qtls(metab_qtls_subset, type = "exposure")
```
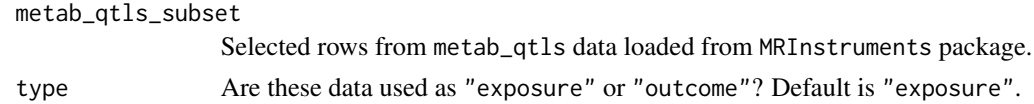

## <span id="page-24-0"></span>format\_mr\_results 25

## Value

Data frame

format\_mr\_results *Format MR results for forest plot*

## Description

This function takes the results from  $mr()$  and is particularly useful if the MR has been applied using multiple exposures and multiple outcomes. It creates a new data frame with the following:

- Variables: exposure, outcome, category, outcome sample size, effect, upper ci, lower ci, pval, nsnp
- only one estimate for each exposure-outcome
- exponentiated effects if required

#### Usage

```
format_mr_results(
 mr_res,
  exponentiate = FALSE,
  single_snp_method = "Wald ratio",
 multi_snp_method = "Inverse variance weighted",
  ao\_slc = TRUE,priority = "Cardiometabolic"
\mathcal{L}
```
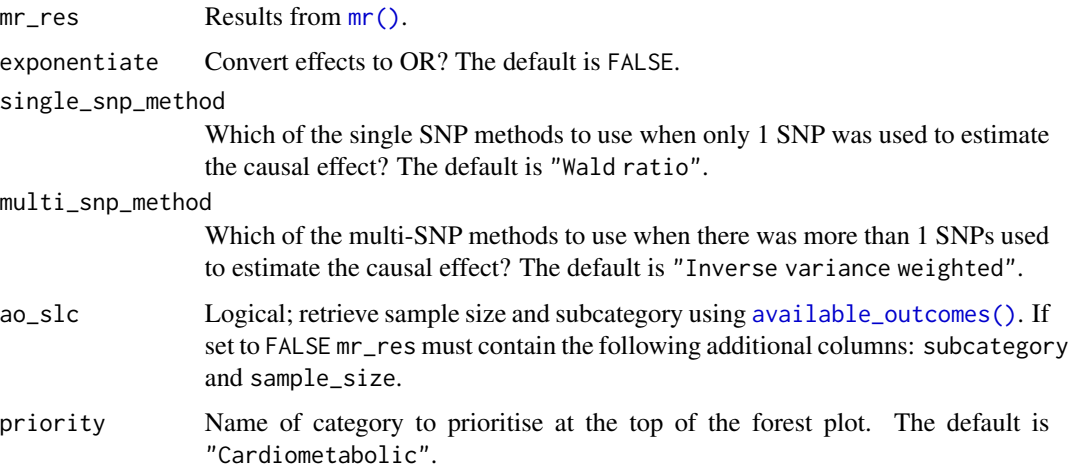

## <span id="page-25-0"></span>Details

By default it uses the [available\\_outcomes\(\)](#page-5-1) function to retrieve the study level characteristics for the outcome trait, including sample size and outcome category. This assumes the MR analysis was performed using outcome GWAS(s) contained in MR-Base.

If ao\_slc is set to TRUE then the user must supply their own study level characteristics. This is useful when the user has supplied their own outcome GWAS results (i.e. they are not in MR-Base).

#### Value

data frame.

format\_proteomic\_qtls *Get data from proteomic QTL results*

## Description

See [format\\_data\(\)](#page-20-1).

#### Usage

```
format_proteomic_qtls(proteomic_qtls_subset, type = "exposure")
```
#### Arguments

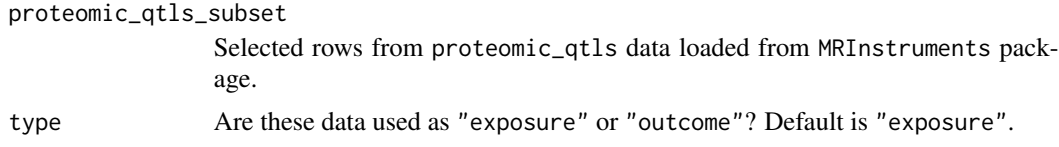

## Value

Data frame

generate\_odds\_ratios *Generate odds ratios*

## Description

This function takes b and se from [mr\(\)](#page-34-1) and generates odds ratios and 95 percent confidence intervals.

#### Usage

generate\_odds\_ratios(mr\_res)

<span id="page-26-0"></span>mr\_res Results from [mr\(\)](#page-34-1).

## Value

data frame

```
get_population_allele_frequency
```
*Estimate the allele frequency in population from case/control summary data*

#### Description

Estimate the allele frequency in population from case/control summary data

## Usage

```
get_population_allele_frequency(af, prop, odds_ratio, prevalence)
```
## Arguments

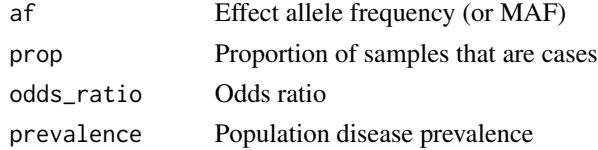

#### Value

Population allele frequency

get\_p\_from\_r2n *Calculate p-value from R-squared and sample size*

## Description

Calculate p-value from R-squared and sample size

## Usage

get\_p\_from\_r2n(r2, n)

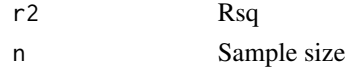

## <span id="page-27-0"></span>Value

P-value

get\_r\_from\_bsen *Estimate R-squared from beta, standard error and sample size*

## Description

Estimate R-squared from beta, standard error and sample size

## Usage

get\_r\_from\_bsen(b, se, n)

## Arguments

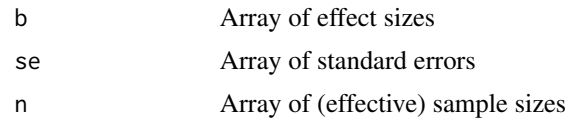

## Value

Vector of signed r values

<span id="page-27-1"></span>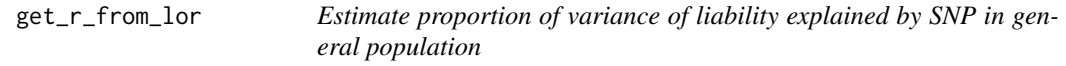

## Description

This uses equation 10 in Lee et al. A Better Coefficient of Determination for Genetic Profile Analysis. Genetic Epidemiology 36: 214–224 (2012) [doi:10.1002/gepi.21614.](https://doi.org/10.1002/gepi.21614)

```
get_r_from_lor(
  lor,
  af,
  ncase,
  ncontrol,
  prevalence,
  model = "logit",
  correction = FALSE
\mathcal{E}
```
## <span id="page-28-0"></span>get\_r\_from\_pn 29

## Arguments

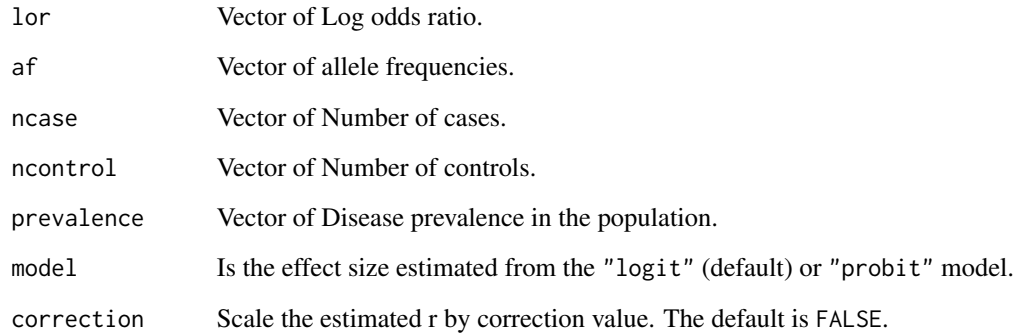

#### Value

Vector of signed r values

get\_r\_from\_pn *Calculate variance explained from p-values and sample size*

## Description

This method is an approximation, and may be numerically unstable. Ideally you should estimate r directly from independent replication samples. Use [get\\_r\\_from\\_lor\(\)](#page-27-1) for binary traits.

## Usage

get\_r\_from\_pn(p, n)

## Arguments

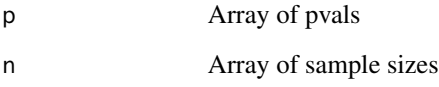

#### Value

Vector of r values (all arbitrarily positive)

<span id="page-29-0"></span>

## Description

Get SE from effect size and p-value

## Usage

get\_se(eff, pval)

## Arguments

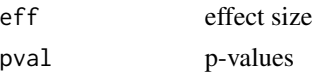

## Value

array

<span id="page-29-1"></span>harmonise\_data *Harmonise the alleles and effects between the exposure and outcome*

## Description

In order to perform MR the effect of a SNP on an outcome and exposure must be harmonised to be relative to the same allele.

## Usage

harmonise\_data(exposure\_dat, outcome\_dat, action = 2)

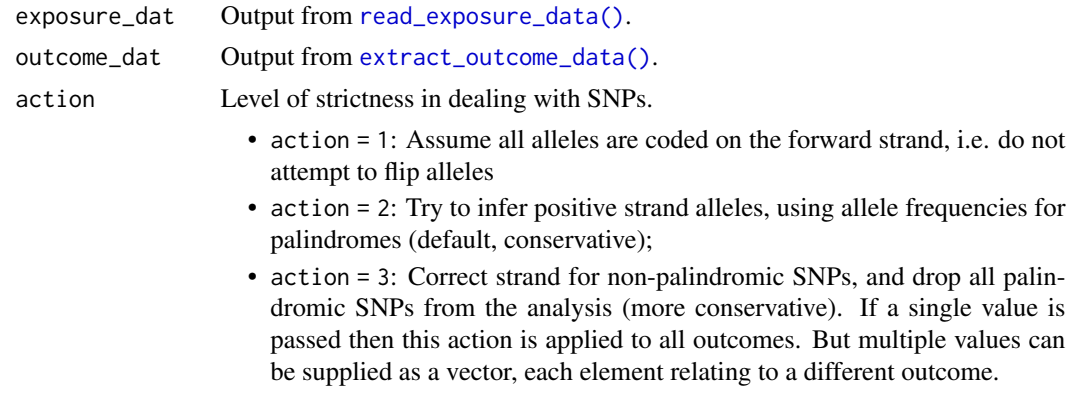

## <span id="page-30-0"></span>Details

Expects data in the format generated by [read\\_exposure\\_data\(\)](#page-73-1) and [extract\\_outcome\\_data\(\)](#page-13-1). This means the inputs must be dataframes with the following columns:

outcome\_dat:

- SNP
- beta.outcome
- se.outcome
- effect\_allele.outcome
- other\_allele.outcome
- eaf.outcome
- outcome

exposure\_dat:

- SNP
- beta.exposure
- se.exposure
- effect\_allele.exposure
- other\_allele.exposure
- eaf.exposure

The function tries to harmonise INDELs. If they are coded as sequence strings things work more smoothly. If they are coded as D/I in one dataset it will try to convert them to sequences if the other dataset has adequate information. If coded as D/I in one dataset and as a variant with equal length INDEL alleles in the other, the variant is dropped. If one or both the datasets only has one allele (i.e. the effect allele) then harmonisation is naturally going to be more ambiguous and more variants will be dropped.

#### Value

Data frame with harmonised effects and alleles

harmonise\_ld\_dat *Harmonise LD matrix against summary data*

#### **Description**

LD matrix returns with rsid\_ea\_oa identifiers. Make sure that they are oriented to the same effect allele as the summary dataset. Summary dataset can be exposure dataset or harmonised dartaset.

```
harmonise_ld_dat(x, ld)
```
<span id="page-31-0"></span>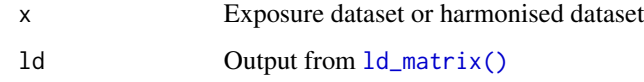

## Value

List of exposure dataset and harmonised LD matrix

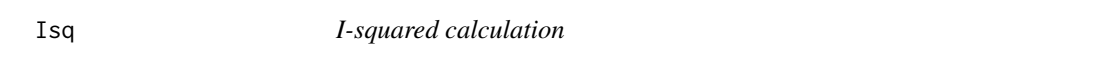

## Description

This function calculates the  $I^2$  statistic. To use it for the  $I_{GX}^2$  metric ensure that the effects are all the same sign (e.g. abs(y)).

## Usage

 $Isq(y, s)$ 

## Arguments

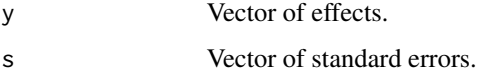

## Value

Isq value

ldsc\_h2 *Univariate LDSC*

## Description

Imported here to help estimate sample overlap between studies

```
ldsc_h2(id, ancestry = "infer", snpinfo = NULL, splitsize = 20000)
```
#### <span id="page-32-0"></span>ldsc\_rg 33

## Arguments

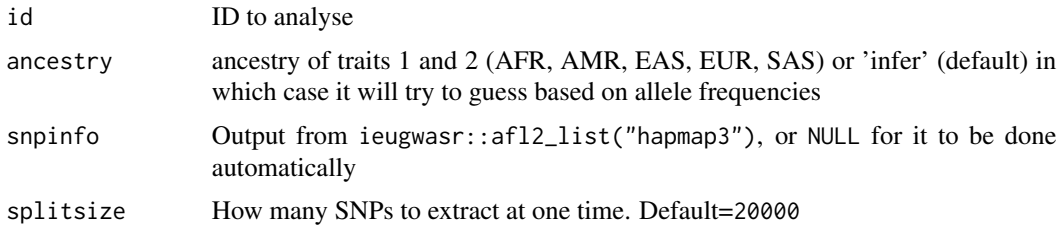

#### Value

model fit

## References

Bulik-Sullivan,B.K. et al. (2015) An atlas of genetic correlations across human diseases and traits. Nat. Genet. 47, 1236–1241.

Guo,B. and Wu,B. (2018) Principal component based adaptive association test of multiple traits using GWAS summary statistics. bioRxiv 269597; doi: 10.1101/269597

Gua,B. and Wu,B. (2019) Integrate multiple traits to detect novel trait-gene association using GWAS summary data with an adaptive test approach. Bioinformatics. 2019 Jul 1;35(13):2251-2257. doi: 10.1093/bioinformatics/bty961.

<https://github.com/baolinwu/MTAR>

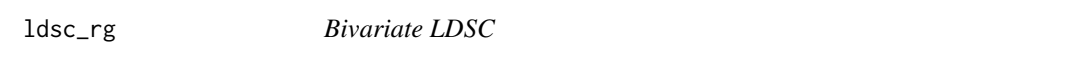

## Description

Imported here to help estimate sample overlap between studies

## Usage

```
ldsc_rg(id1, id2, ancestry = "infer", snpinfo = NULL, splitsize = 20000)
```
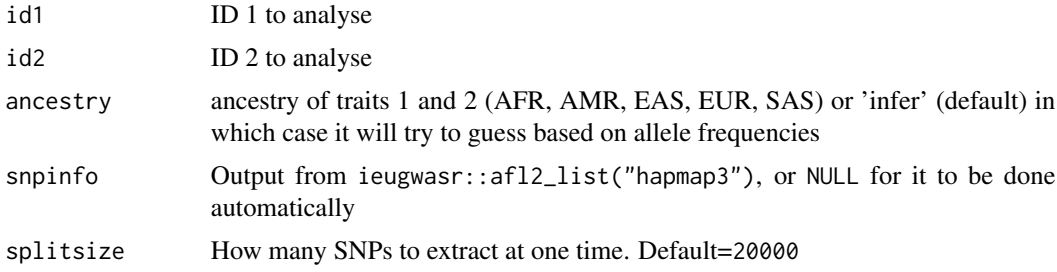

<span id="page-33-0"></span>34 ld\_matrix

#### Value

model fit

<span id="page-33-1"></span>ld\_matrix *Get LD matrix for list of SNPs*

## Description

This function takes a list of SNPs and searches for them in a specified super-population in the 1000 Genomes phase 3 reference panel. It then creates an LD matrix of r values (signed, and not squared). All LD values are with respect to the major alleles in the 1000G dataset. You can specify whether the allele names are displayed.

#### Usage

```
ld_matrix(snps, with_alleles = TRUE, pop = "EUR")
```
#### Arguments

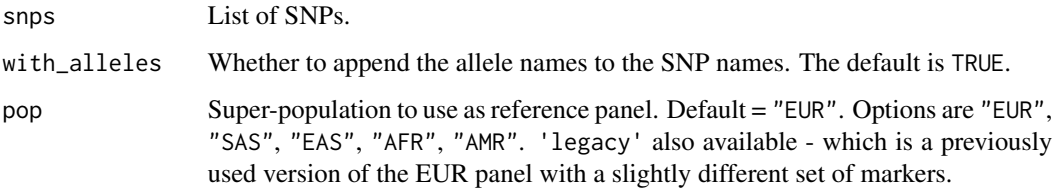

### Details

The data used for generating the LD matrix includes only bi-allelic SNPs with MAF > 0.01, so it's quite possible that a variant you want to include will be absent. If it is absent, it will be automatically excluded from the results.

You can check if your variants are present in the LD reference panel using ieugwasr: : ld\_reflookup().

This function does put load on the OpenGWAS servers, which makes life more difficult for other users, and has been limited to analyse only up to 500 variants at a time. We have implemented a method and made available the LD reference panels to perform the operation locally, see [ieugwasr::ld\\_matrix\(\)](#page-0-0) and related vignettes for details.

#### Value

Matrix of LD r values

<span id="page-34-0"></span>

## Description

Convenient function to create a harmonised dataset.

## Usage

```
make_dat(
  exposures = c("ieu-a-2", "ieu-a-301"),
  outcomes = c("ieu-a-7", "ieu-a-1001"),
 proxies = TRUE
)
```
## Arguments

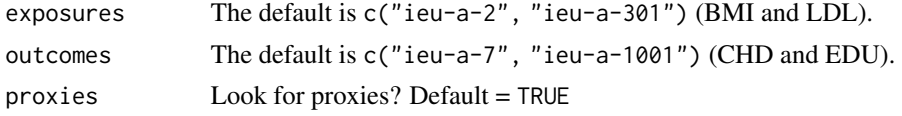

## Value

Harmonised data frame

<span id="page-34-1"></span>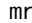

mr *Perform all Mendelian randomization tests*

## Description

Perform all Mendelian randomization tests

## Usage

```
mr(
  dat,
  parameters = default_parameters(),
  method_list = subset(mr_method_list(), use_by_default)$obj
\mathcal{L}
```
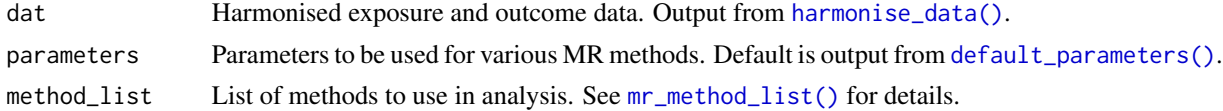

## Value

List with the following elements:

mr Table of MR results

extra Table of extra results

mr\_density\_plot *Density plot*

## Description

Density plot

## Usage

```
mr_density_plot(
 singlesnp_results,
 mr_results,
 exponentiate = FALSE,
 bandwidth = "nrd0")
```
## Arguments

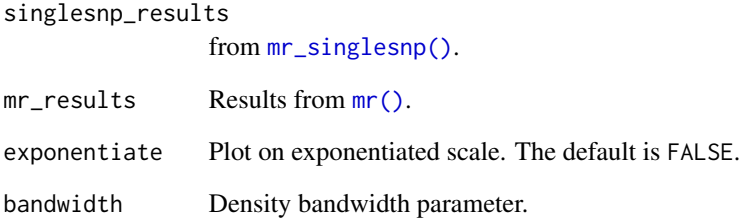

## Value

List of plots

<span id="page-35-0"></span>
mr\_egger\_regression *Egger's regression for Mendelian randomization*

### Description

Egger's regression for Mendelian randomization

### Usage

```
mr_egger_regression(b_exp, b_out, se_exp, se_out, parameters)
```
### Arguments

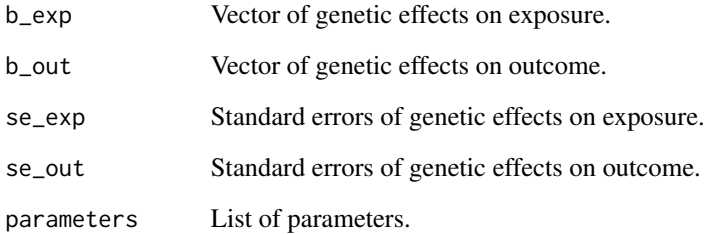

#### Value

List of with the following elements:

**b** MR estimate

se Standard error of MR estimate

- pval p-value of MR estimate
- b\_i Estimate of horizontal pleiotropy (intercept)
- se\_i Standard error of intercept
- pval\_i p-value of intercept

### Q, Q\_df, Q\_pval Heterogeneity stats

- mod Summary of regression
- dat Original data used for MR Egger regression

mr\_egger\_regression\_bootstrap

*Run bootstrap to generate standard errors for MR*

### Description

Run bootstrap to generate standard errors for MR

### Usage

```
mr_egger_regression_bootstrap(b_exp, b_out, se_exp, se_out, parameters)
```
### Arguments

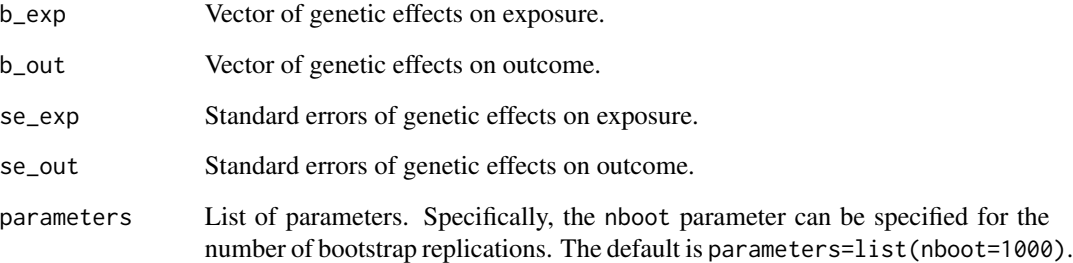

#### Value

List of with the following elements:

- **b** MR estimate
- se Standard error of MR estimate
- pval p-value of MR estimate
- b\_i Estimate of horizontal pleiotropy (intercept)
- se\_i Standard error of intercept
- pval\_i p-value of intercept
- mod Summary of regression
- dat Original data used for MR Egger regression

mr\_forest\_plot *Forest plot*

# Description

Forest plot

### Usage

mr\_forest\_plot(singlesnp\_results, exponentiate = FALSE)

### Arguments

singlesnp\_results from [mr\\_singlesnp\(\)](#page-56-0). exponentiate Plot on exponential scale. The default is FALSE.

### Value

List of plots

mr\_funnel\_plot *Funnel plot*

# Description

Create funnel plot from single SNP analyses.

#### Usage

mr\_funnel\_plot(singlesnp\_results)

### Arguments

singlesnp\_results from [mr\\_singlesnp\(\)](#page-56-0).

### Value

List of plots

mr\_heterogeneity *Get heterogeneity statistics*

### Description

Get heterogeneity statistics.

#### Usage

```
mr_heterogeneity(
  dat,
 parameters = default_parameters(),
 method_list = subset(mr_method_list(), heterogeneity_test & use_by_default)$obj
)
```
### Arguments

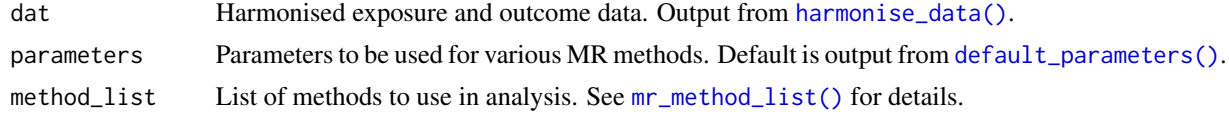

# Value

Data frame

<span id="page-39-0"></span>mr\_ivw *Inverse variance weighted regression*

### Description

The default multiplicative random effects IVW estimate. The standard error is corrected for under dispersion Use the [mr\\_ivw\\_mre\(\)](#page-41-0) function for estimates that don't correct for under dispersion.

### Usage

```
mr_ivw(b_exp, b_out, se_exp, se_out, parameters = default_parameters())
```
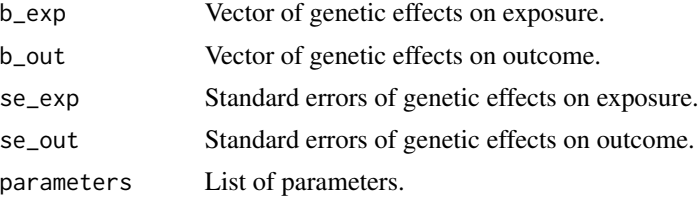

 $mr\_ivw\_fe$  41

# Value

List with the following elements:

**b** MR estimate

se Standard error

pval p-value

Q, Q\_df, Q\_pval Heterogeneity stats

### mr\_ivw\_fe *Inverse variance weighted regression (fixed effects)*

### Description

Inverse variance weighted regression (fixed effects)

### Usage

```
mr_ivw_fe(b_exp, b_out, se_exp, se_out, parameters = default_parameters())
```
# Arguments

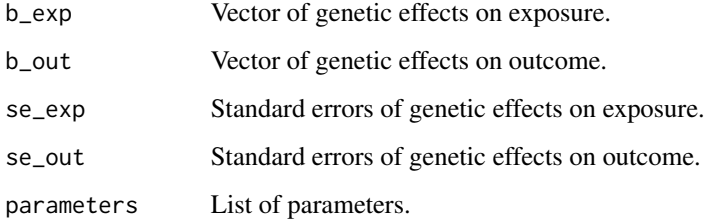

#### Value

List with the following elements:

**b** MR estimate se Standard error pval p-value

<span id="page-41-0"></span>

Same as  $mr\_ivw()$  but no correction for under dispersion.

### Usage

```
mr_ivw_mre(b_exp, b_out, se_exp, se_out, parameters = default_parameters())
```
### Arguments

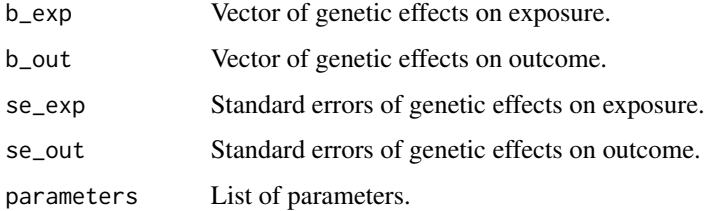

#### Value

List with the following elements:

b MR estimate se Standard error pval p-value Q, Q\_df, Q\_pval Heterogeneity stats

mr\_ivw\_radial *Radial IVW analysis*

### Description

Radial IVW analysis

```
mr_ivw_radial(b_exp, b_out, se_exp, se_out, parameters = default_parameters())
```
# mr\_leaveoneout 43

# Arguments

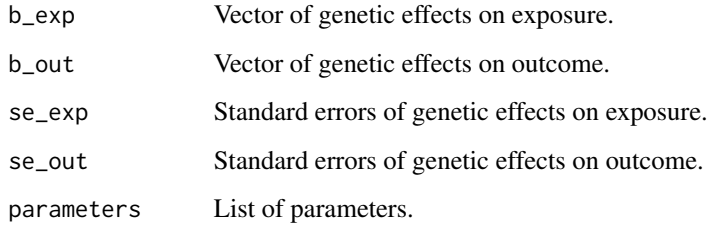

# Value

List with the following elements:

b causal effect estimate

se standard error

pval p-value

<span id="page-42-0"></span>mr\_leaveoneout *Leave one out sensitivity analysis*

# Description

Leave one out sensitivity analysis

## Usage

mr\_leaveoneout(dat, parameters = default\_parameters(), method = mr\_ivw)

### Arguments

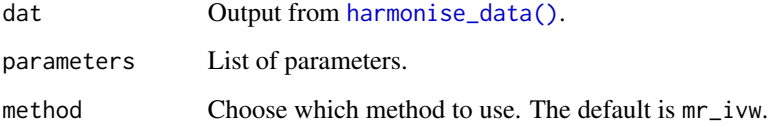

# Value

List of data frames

mr\_leaveoneout\_plot *Plot results from leaveoneout analysis*

### Description

Plot results from leaveoneout analysis.

### Usage

mr\_leaveoneout\_plot(leaveoneout\_results)

# Arguments

leaveoneout\_results Output from [mr\\_leaveoneout\(\)](#page-42-0).

# Value

List of plots

mr\_median *MR median estimators*

# Description

MR median estimators

### Usage

```
mr_median(dat, parameters = default_parameters())
```
### Arguments

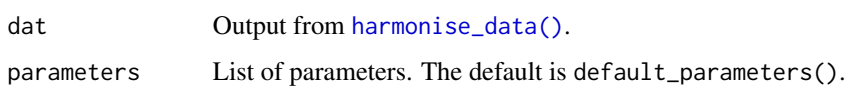

# Value

data frame

Perform 2 sample IV using fixed effects meta analysis and delta method for standard errors

#### Usage

```
mr_meta_fixed(b_exp, b_out, se_exp, se_out, parameters)
```
# Arguments

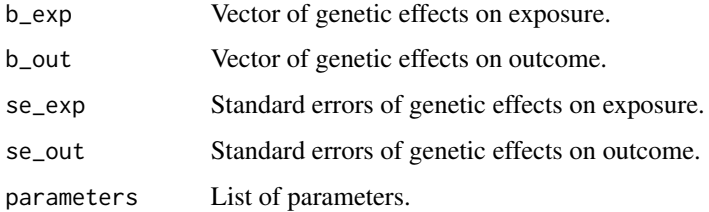

#### Value

List with the following elements:

b causal effect estimate se standard error

pval p-value

Q, Q\_df, Q\_pval Heterogeneity stats

mr\_meta\_fixed\_simple *Perform 2 sample IV using simple standard error*

### Description

Perform 2 sample IV using simple standard error

```
mr_meta_fixed_simple(b_exp, b_out, se_exp, se_out, parameters)
```
# Arguments

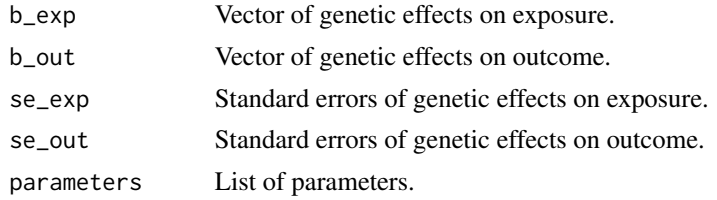

### Value

List with the following elements:

b causal effect estimate

se standard error

pval p-value

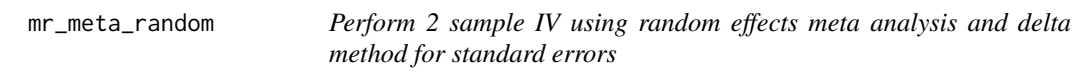

# Description

Perform 2 sample IV using random effects meta analysis and delta method for standard errors

### Usage

mr\_meta\_random(b\_exp, b\_out, se\_exp, se\_out, parameters)

### Arguments

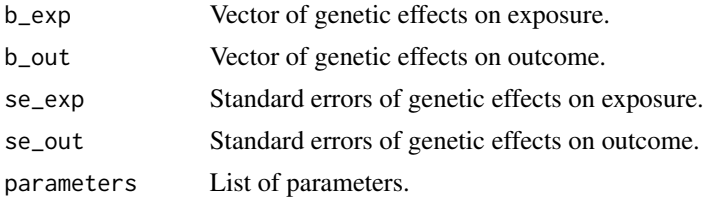

# Value

List with the following elements:

- b causal effect estimate
- se standard error

pval p-value

Q, Q\_df, Q\_pval Heterogeneity stats

<span id="page-46-0"></span>mr\_method\_list *Get list of available MR methods*

# Description

Get list of available MR methods

### Usage

mr\_method\_list()

# Value

character vector of method names

mr\_mode *MR mode estimators*

# Description

Perform simple, weighted, penalised modes, as well as versions that use the NOME assumption.

### Usage

```
mr_mode(dat, parameters = default_parameters(), mode_method = "all")
```
# Arguments

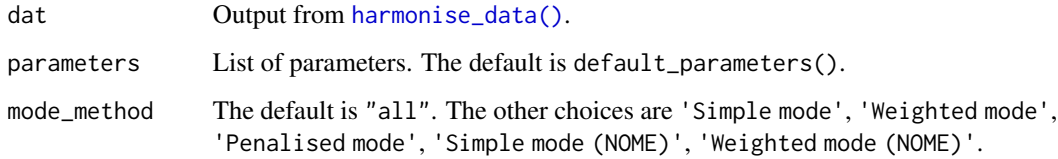

# Value

data frame

Based on the method described here <https://www.biorxiv.org/content/10.1101/173682v2>. Once all MR methods have been applied to a summary set, you can then use the mixture of experts to predict the method most likely to be the most accurate.

#### Usage

mr\_moe(res, rf)

#### Arguments

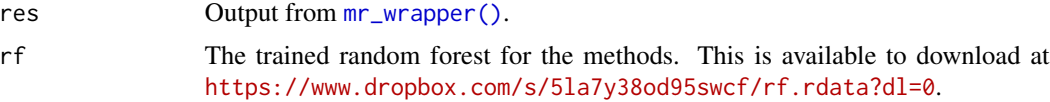

#### Details

The mr\_moe() function modifies the estimates item in the list of results from the [mr\\_wrapper\(\)](#page-63-0) function. It does three things:

- 1. Adds the MOE column, which is a predictor for each method for how well it performs in terms of high power and low type 1 error (scaled 0-1, where 1 is best performance).
- 2. It renames the methods to be the estimating method + the instrument selection method. There are 4 instrument selection methods: Tophits (i.e. no filtering), directional filtering (DF, an unthresholded version of Steiger filtering), heterogeneity filtering (HF, removing instruments that make substantial ( $p < 0.05$ ) contributions to Cochran's Q statistic), and DF + HF which is where DF is applied and the HF applied on top of that.
- 3. It orders the table to be in order of best performing method.

Note that the mixture of experts has only been trained on datasets with at least 5 SNPs. If your dataset has fewer than 5 SNPs this function might return errors.

#### Value

List

#### Examples

```
## Not run:
# Example of body mass index on coronary heart disease
# Extract and harmonise data
a <- extract_instruments("ieu-a-2")
b <- extract_outcome_data(a$SNP, 7)
dat <- harmonise_data(a, b)
```

```
# Apply all MR methods
r <- mr_wrapper(dat)
# Load the rf object containing the trained models
load("rf.rdata")
# Update the results with mixture of experts
r <- mr_moe(r, rf)# Now you can view the estimates, and see that they have
# been sorted in order from most likely to least likely to
# be accurate, based on MOE prediction
r[[1]]$estimates
```
## End(Not run)

mr\_penalised\_weighted\_median *Penalised weighted median MR*

#### Description

Modification to standard weighted median MR Updated based on Burgess 2016 "Robust instrumental variable methods using multiple candidate instruments with application to Mendelian randomization"

### Usage

```
mr_penalised_weighted_median(
 b_exp,
 b_out,
  se_exp,
  se_out,
  parameters = default_parameters()
)
```
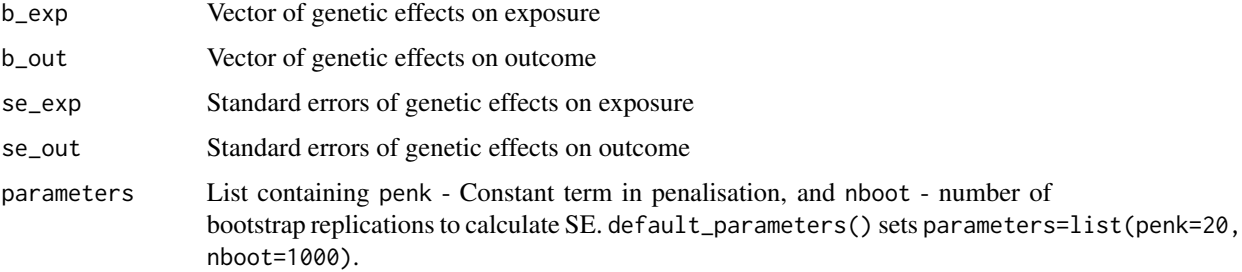

# Value

List with the following elements:

**b** MR estimate se Standard error pval p-value

mr\_pleiotropy\_test *Test for horizontal pleiotropy in MR analysis*

# Description

Performs MR Egger and returns intercept values.

# Usage

mr\_pleiotropy\_test(dat)

### Arguments

dat Harmonised exposure and outcome data. Output from [harmonise\\_data\(\)](#page-29-0).

### Value

data frame

mr\_raps *Robust adjusted profile score*

# Description

Robust adjusted profile score

#### Usage

```
mr_raps(b_exp, b_out, se_exp, se_out, parameters = default_parameters())
```
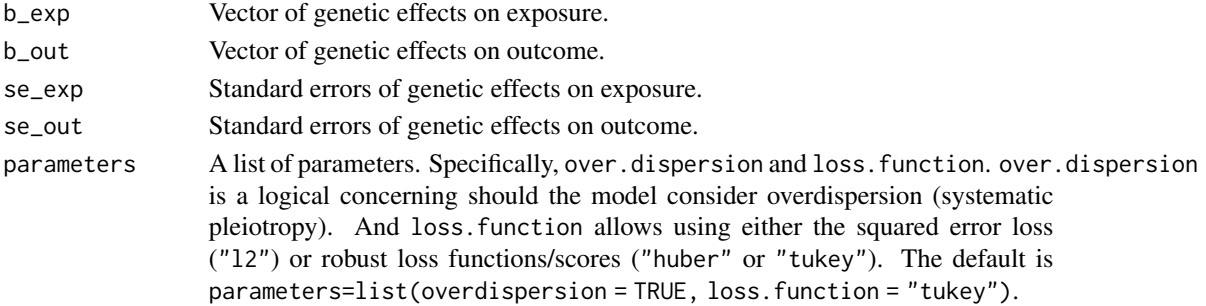

#### mr\_report 51

### Details

This function calls the mr.raps package. Please refer to the documentation of that package for more detail.

### Value

List with the following elements:

b MR estimate se Standard error pval p-value nsnp Number of SNPs

#### References

Qingyuan Zhao, Jingshu Wang, Jack Bowden, Dylan S. Small. Statistical inference in two-sample summary-data Mendelian randomization using robust adjusted profile score. Forthcoming.

mr\_report *Generate MR report*

### Description

Using the output from the  $mr()$  function this report will generate a report containing tables and graphs summarising the results. A separate report is produced for each exposure - outcome pair that was analysed.

#### Usage

```
mr_report(
  dat,
  output_path = ".",
  output_type = "html",
  author = "Analyst",
  study = "Two Sample MR",
  path = system.file("reports", package = "TwoSampleMR"),
  ...
)
```
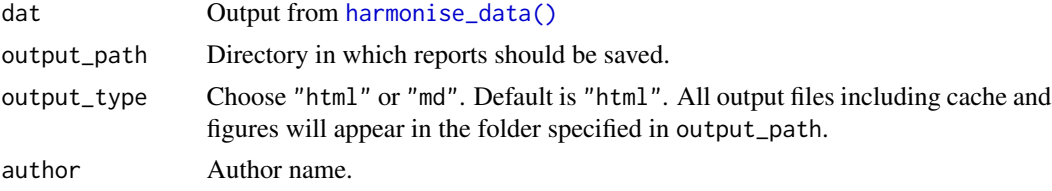

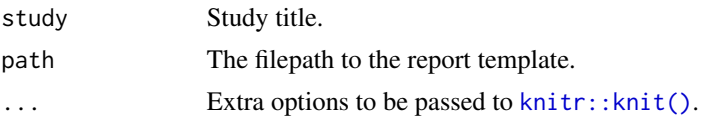

mr\_rucker *MR Rucker framework*

# Description

MR Rucker framework.

### Usage

mr\_rucker(dat, parameters = default\_parameters())

# Arguments

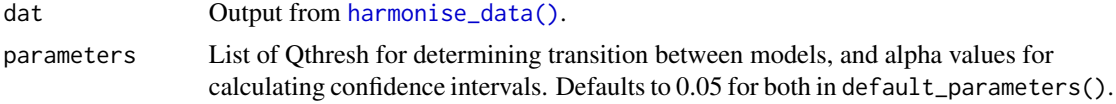

# Value

list

mr\_rucker\_bootstrap *Run rucker with bootstrap estimates*

# Description

Run Rucker with bootstrap estimates.

#### Usage

```
mr_rucker_bootstrap(dat, parameters = default_parameters())
```
# Arguments

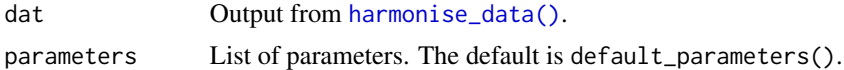

## Value

List

mr\_rucker\_cooksdistance

*MR Rucker with outliers automatically detected and removed*

### Description

Uses Cook's distance D > 4/nsnp to iteratively remove outliers.

### Usage

```
mr_rucker_cooksdistance(dat, parameters = default_parameters())
```
### Arguments

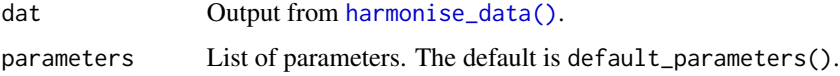

# Value

List

mr\_rucker\_jackknife *Run rucker with jackknife estimates*

# Description

Run rucker with jackknife estimates.

### Usage

```
mr_rucker_jackknife(dat, parameters = default_parameters())
```
### Arguments

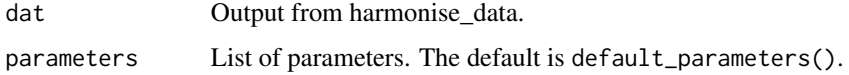

### Value

List

Requires dev version of ggplot2

### Usage

```
mr_scatter_plot(mr_results, dat)
```
### **Arguments**

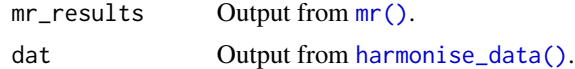

### Value

List of plots

mr\_sign *MR sign test*

### Description

Tests how often the SNP-exposure and SNP-outcome signs are concordant. This is to avoid the problem of averaging over all SNPs, which can suffer bias due to outliers with strong effects; and to avoid excluding SNPs which is implicit in median and mode based estimators. The effect estimate here is not to be interpreted as the effect size - it is the proportion of SNP-exposure and SNPoutcome effects that have concordant signs. e.g. +1 means all have the same sign, -1 means all have opposite signs, and 0 means that there is an equal number of concordant and discordant signs. Restricted to only work if there are 6 or more valid SNPs.

#### Usage

mr\_sign(b\_exp, b\_out, se\_exp = NULL, se\_out = NULL, parameters = NULL)

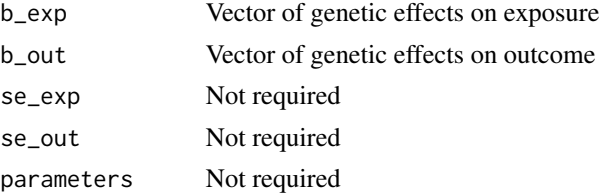

mr\_simple\_median 55

# Value

List with the following elements:

b Concordance (see description) se NA pval p-value nsnp Number of SNPs (excludes NAs and effect estimates that are 0)

mr\_simple\_median *Simple median method*

### Description

Perform MR using summary statistics. Bootstraps used to calculate standard error.

### Usage

```
mr_simple_median(
 b_exp,
 b_out,
 se_exp,
 se_out,
 parameters = default_parameters()
)
```
#### Arguments

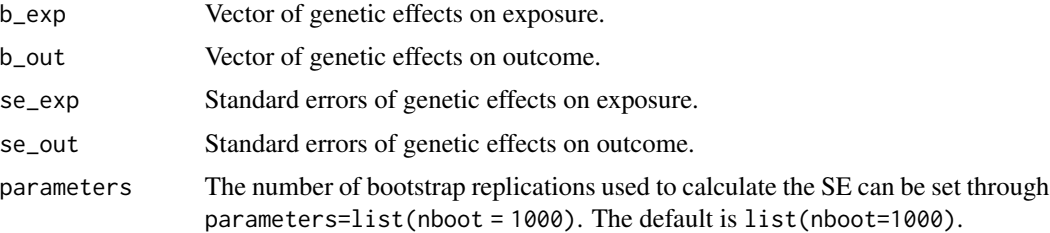

### Value

List with the following elements:

b MR estimate se Standard error pval p-value nsnp The number of SNPs

MR simple mode estimator

### Usage

mr\_simple\_mode(b\_exp, b\_out, se\_exp, se\_out, parameters = default\_parameters())

### Arguments

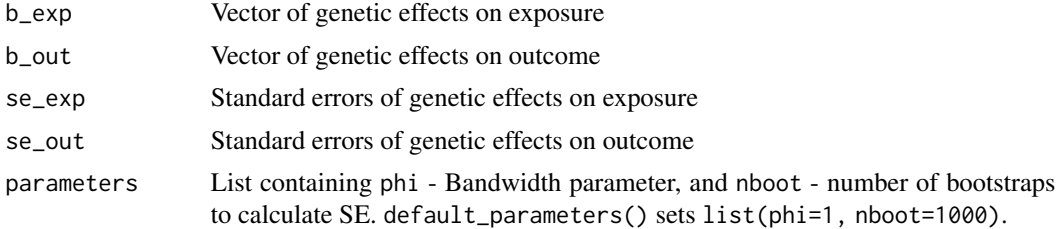

#### Value

List with the following elements:

- **b** MR estimate
- se Standard error
- pval p-value

mr\_simple\_mode\_nome *MR simple mode estimator (NOME)*

### Description

MR simple mode estimator (NOME).

```
mr_simple_mode_nome(
  b_exp,
  b_out,
  se_exp,
  se_out,
  parameters = default_parameters()
\mathcal{E}
```
### mr\_singlesnp 57

# Arguments

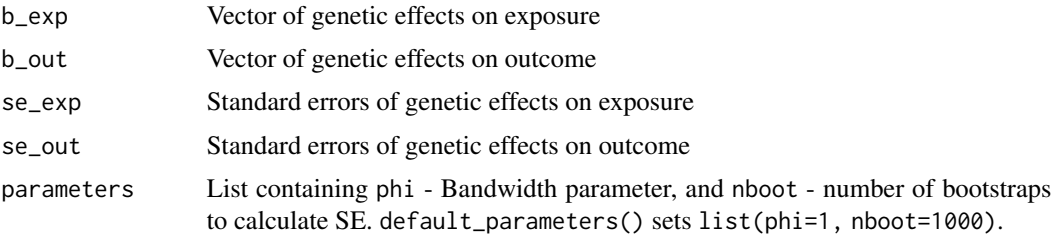

### Value

List with the following elements:

b MR estimate

se Standard error

pval p-value

<span id="page-56-0"></span>mr\_singlesnp *Perform 2 sample MR on each SNP individually*

### Description

Perform 2 sample MR on each SNP individually

# Usage

```
mr_singlesnp(
  dat,
  parameters = default_parameters(),
  single_method = "mr_wald_ratio",
  all_method = c("mr_ivw", "mr_egger_regression")
\mathcal{L}
```
# Arguments

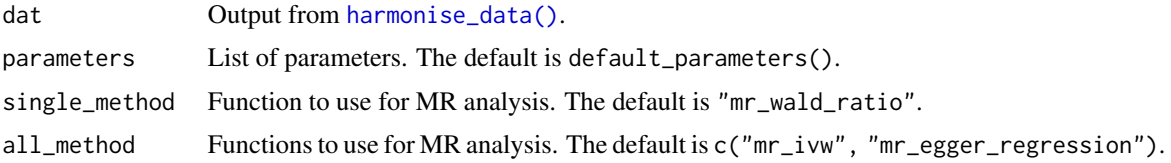

### Value

List of data frames

A statistical test for whether the assumption that exposure causes outcome is valid

#### Usage

 $mr\_steiger(p\_exp, p\_out, n\_exp, n\_out, r\_exp, r\_out, r\_xxo = 1, r\_yyo = 1, ...)$ 

#### **Arguments**

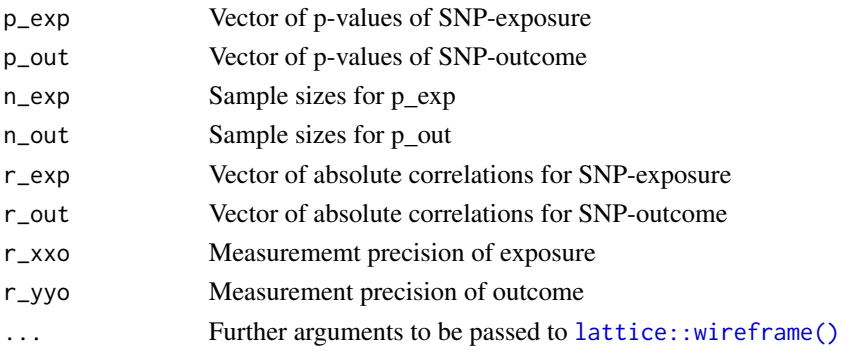

### Value

List with the following elements:

- r2\_exp Estimated variance explained in x
- r2\_out Estimated variance explained in y
- r2\_exp\_adj Predicted variance explained in x accounting for estimated measurement error

r2\_out\_adj Predicted variance explained in y accounting for estimated measurement error

correct\_causal\_direction TRUE/FALSE

steiger\_test p-value for inference of direction

- correct\_causal\_direction\_adj TRUE/FALSE, direction of causality for given measurement error parameters
- steiger\_test\_adj p-value for inference of direction of causality for given measurement error parameters
- vz Total volume of the error parameter space
- vz0 Volume of the parameter space that gives the incorrect answer
- vz1 Volume of the paramtere space that gives the correct answer
- sensitivity\_ratio Ratio of vz1/vz0. Higher means inferred direction is less susceptible to measurement error
- sensitivity\_plot Plot of parameter space of causal directions and measurement error

A statistical test for whether the assumption that exposure causes outcome is valid

### Usage

 $mr\_steiger2(r\_exp, r\_out, n\_exp, n\_out, r\_xxo = 1, r\_yyo = 1, ...)$ 

#### Arguments

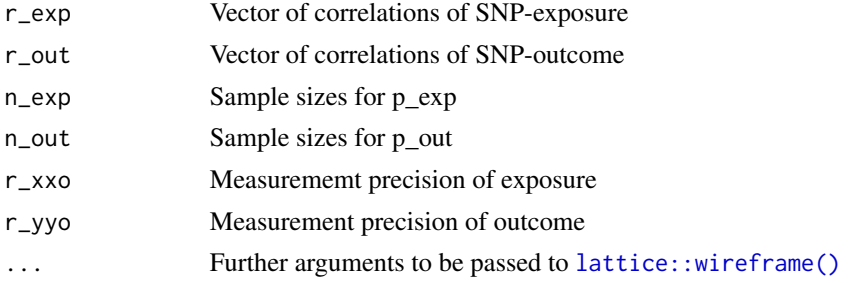

### Value

List with the following elements:

r2\_exp Estimated variance explained in x

r2\_out Estimated variance explained in y

r2\_exp\_adj Predicted variance explained in x accounting for estimated measurement error

r2\_out\_adj Predicted variance explained in y accounting for estimated measurement error

correct\_causal\_direction TRUE/FALSE

steiger\_test p-value for inference of direction

- correct\_causal\_direction\_adj TRUE/FALSE, direction of causality for given measurement error parameters
- steiger\_test\_adj p-value for inference of direction of causality for given measurement error parameters
- vz Total volume of the error parameter space
- vz0 Volume of the parameter space that gives the incorrect answer
- vz1 Volume of the paramtere space that gives the correct answer
- sensitivity\_ratio Ratio of vz1/vz0. Higher means inferred direction is less susceptible to measurement error
- sensitivity\_plot Plot of parameter space of causal directions and measurement error

mr\_two\_sample\_ml *Maximum likelihood MR method*

### Description

Maximum likelihood MR method

# Usage

mr\_two\_sample\_ml(b\_exp, b\_out, se\_exp, se\_out, parameters)

### Arguments

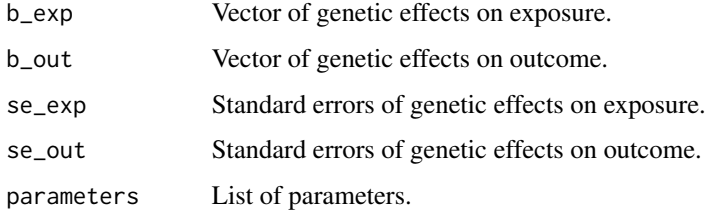

### Value

List with the following elements:

b causal effect estimate se standard error pval p-value Q, Q\_df, Q\_pval Heterogeneity stats

mr\_uwr *Unweighted regression*

### Description

The default multiplicative random effects IVW estimate. The standard error is corrected for under dispersion Use the [mr\\_ivw\\_mre\(\)](#page-41-0) function for estimates that don't correct for under dispersion.

```
mr_uwr(b_exp, b_out, se_exp, se_out, parameters = default_parameters())
```
### mr\_wald\_ratio 61

# Arguments

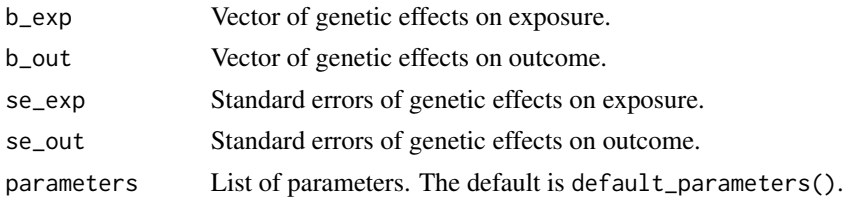

### Value

List with the following elements:

**b** MR estimate se Standard error pval p-value Q, Q\_df, Q\_pval Heterogeneity stats

mr\_wald\_ratio *Perform 2 sample IV using Wald ratio.*

### Description

Perform 2 sample IV using Wald ratio.

### Usage

mr\_wald\_ratio(b\_exp, b\_out, se\_exp, se\_out, parameters)

# Arguments

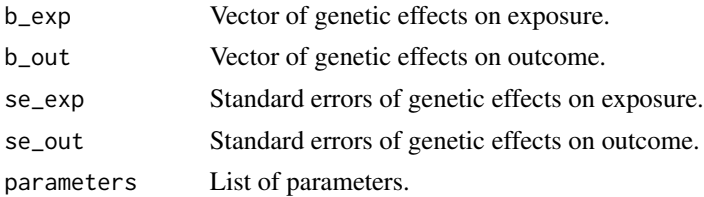

### Value

List with the following elements:

b causal effect estimate se standard error pval p-value

Perform MR using summary statistics. Bootstraps used to calculate standard error.

### Usage

```
mr_weighted_median(
  b_exp,
  b_out,
  se_exp,
  se_out,
  parameters = default_parameters()
\mathcal{E}
```
### Arguments

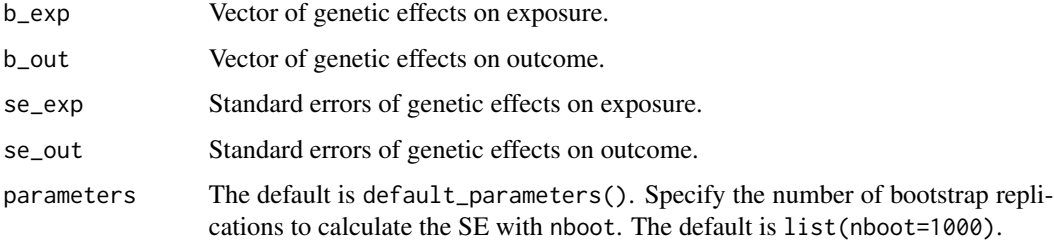

# Value

List with the following elements:

**b** MR estimate

se Standard error

pval p-value

mr\_weighted\_mode *MR weighted mode estimator*

### Description

MR weighted mode estimator

### mr\_weighted\_mode\_nome 63

# Usage

```
mr_weighted_mode(
 b_exp,
 b_out,
 se_exp,
  se_out,
 parameters = default_parameters()
)
```
# Arguments

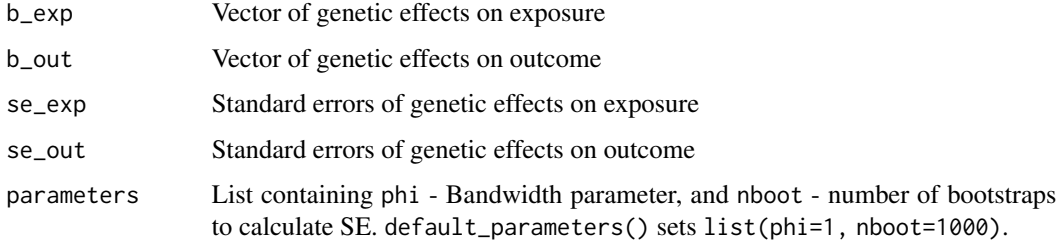

### Value

List with the following elements:

**b** MR estimate se Standard error pval p-value

mr\_weighted\_mode\_nome *MR weighted mode estimator (NOME)*

### Description

Weighted mode estimator

```
mr_weighted_mode_nome(
  b_exp,
  b_out,
  se_exp,
  se_out,
  parameters = default_parameters()
\mathcal{E}
```
# Arguments

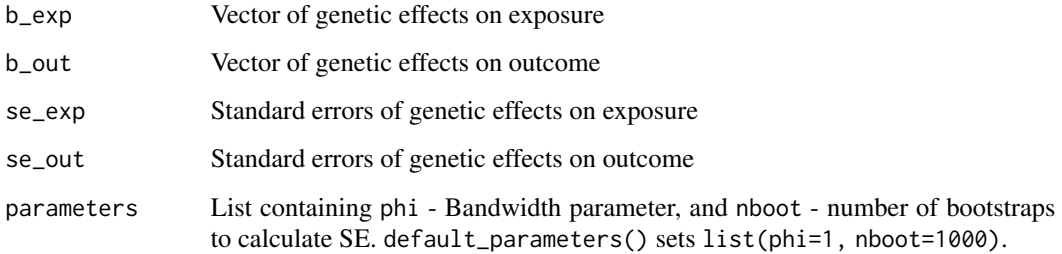

# Value

List with the following elements:

**b** MR estimate se Standard error

pval p-value

<span id="page-63-0"></span>mr\_wrapper *Perform full set of MR analyses*

### Description

Perform full set of MR analyses

# Usage

mr\_wrapper(dat, parameters = default\_parameters())

# Arguments

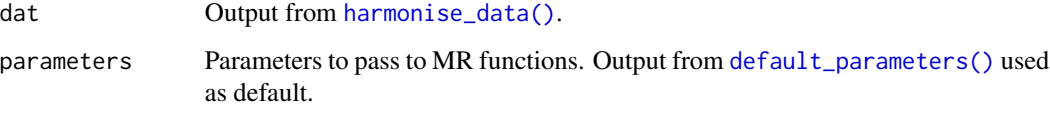

# Value

list

Performs initial multivariable MR analysis from Burgess et al 2015. For each exposure the outcome is residualised for all the other exposures, then unweighted regression is applied.

#### Usage

```
mv_basic(mvdat, pval_threshold = 5e-08)
```
#### Arguments

mvdat Output from [mv\\_harmonise\\_data\(\)](#page-67-0). pval\_threshold P-value threshold to include instruments. The default is 5e-8.

#### Value

List of results

<span id="page-64-0"></span>mv\_extract\_exposures *Extract exposure variables for multivariable MR*

### Description

Requires a list of IDs from available\_outcomes. For each ID, it extracts instruments. Then, it gets the full list of all instruments and extracts those SNPs for every exposure. Finally, it keeps only the SNPs that are a) independent and b) present in all exposures, and harmonises them to be all on the same strand.

```
mv_extract_exposures(
  id_exposure,
  clump_r2 = 0.001,clump_kb = 10000,harmonise_strictness = 2,
  opengwas_jwt = ieugwasr::get_opengwas_jwt(),
  find_proxies = TRUE,
  force_server = FALSE,
  pval_threshold = 5e-08,
  pop = "EUR",plink_bin = NULL,
  bfile = NULL
)
```
### Arguments

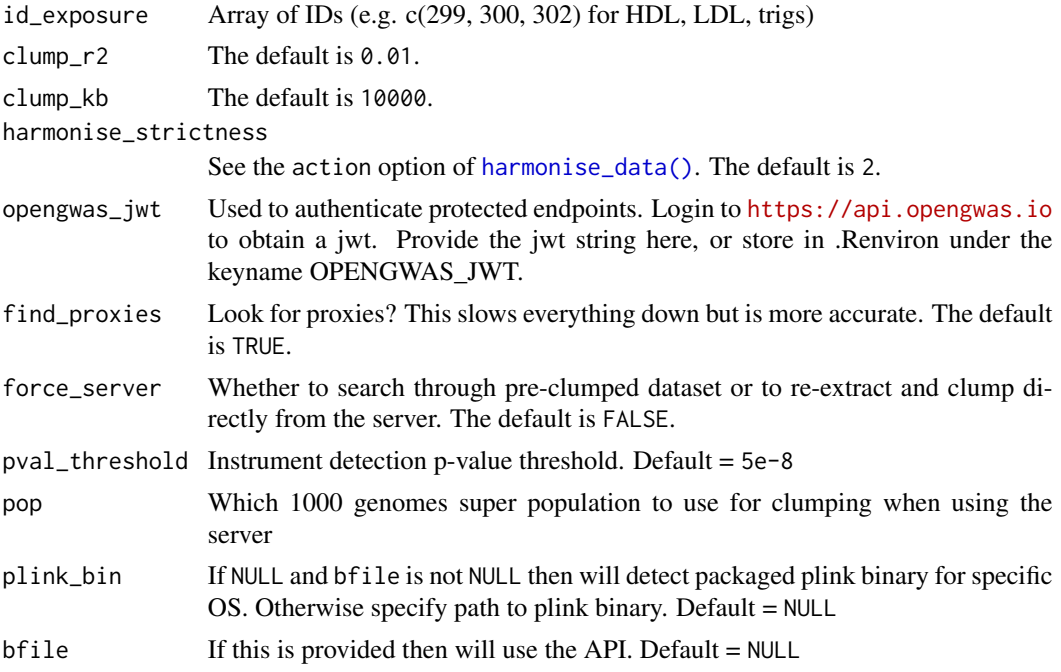

#### Value

data frame in exposure\_dat format

mv\_extract\_exposures\_local

*Attempt to perform MVMR using local data*

# Description

Allows you to read in summary data from text files to format the multivariable exposure dataset.

```
mv_extract_exposures_local(
 filenames_exposure,
  sep = " " ,phenotype_col = "Phenotype",
 snp\_col = "SNP",beta_col = "beta",
  se\_col = "se",eaf_{col} = "eaf",effect_allele_col = "effect_allele",
 other_allele_col = "other_allele",
```

```
pval_col = "pval",
 units_col = "units",
 ncase\_col = "ncase",ncontrol_col = "ncontrol",
  samplesize_col = "samplesize",
  gene_col = "gene",
  id\_col = "id",min\_pval = 1e-200,
 log\_pval = FALSE,pval_threshold = 5e-08,
 plink_bin = NULL,
 bfile = NULL,
 clump_r2 = 0.001,clump_kb = 10000,
 pop = "EUR",
 harmonise_strictness = 2
\mathcal{L}
```
### Arguments

filenames\_exposure

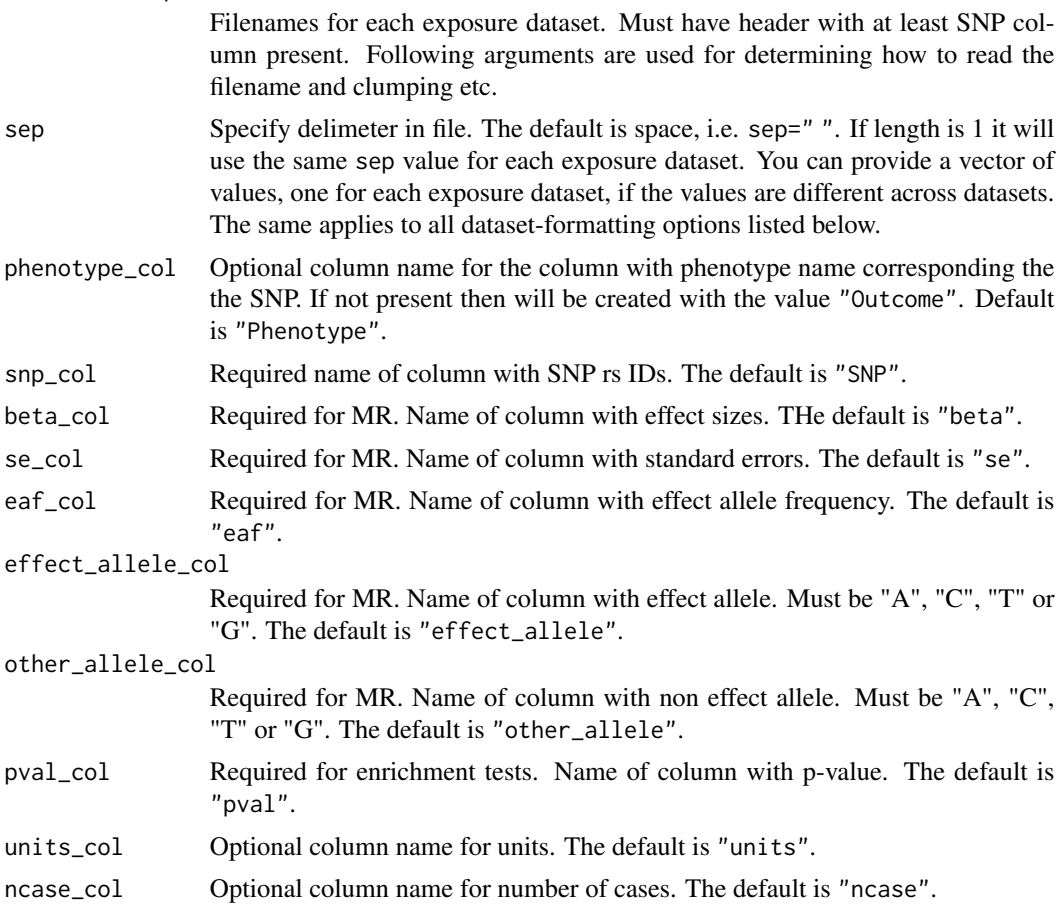

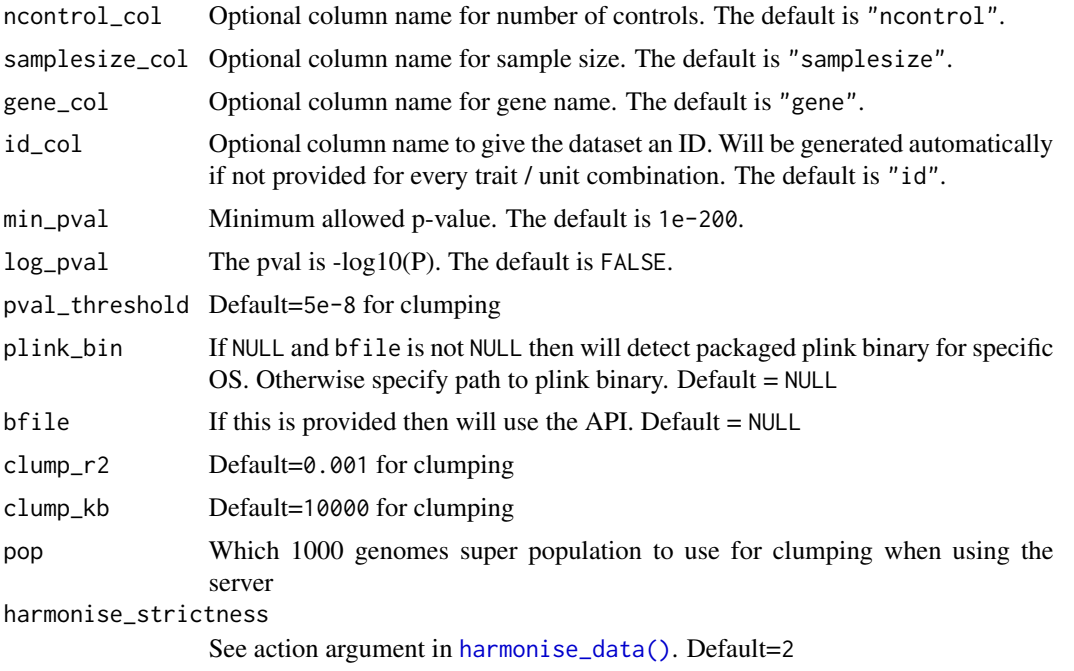

# Details

Note that you can provide an array of column names for each column, which is of length filenames\_exposure

### Value

List

<span id="page-67-0"></span>mv\_harmonise\_data *Harmonise exposure and outcome for multivariable MR*

# Description

Harmonise exposure and outcome for multivariable MR

#### Usage

```
mv_harmonise_data(exposure_dat, outcome_dat, harmonise_strictness = 2)
```
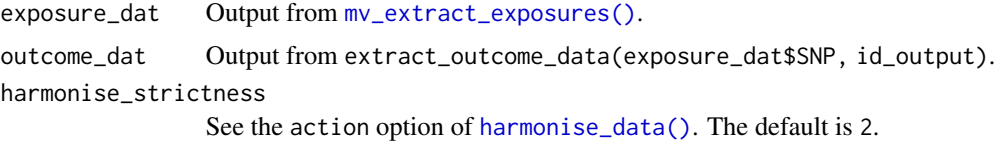

#### Value

List of vectors and matrices required for mv analysis.

exposure\_beta a matrix of beta coefficients, in which rows correspond to SNPs and columns correspond to exposures.

exposure\_se is the same as exposure\_beta, but for standard errors.

exposure\_pval the same as exposure\_beta, but for p-values.

expname A data frame with two variables, id. exposure and exposure which are character strings.

outcome\_beta an array of effects for the outcome, corresponding to the SNPs in exposure\_beta.

outcome\_se an array of standard errors for the outcome.

outcome\_pval an array of p-values for the outcome.

outname A data frame with two variables, id. outcome and outcome which are character strings.

mv\_ivw *Perform IVW multivariable MR*

#### Description

Performs modified multivariable MR analysis. For each exposure the instruments are selected then all exposures for those SNPs are regressed against the outcome together, weighting for the inverse variance of the outcome.

#### Usage

mv\_ivw(mvdat, pval\_threshold = 5e-08)

#### Arguments

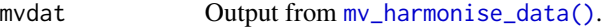

pval\_threshold P-value threshold to include instruments. The default is 5e-8.

### Value

List of results

mv\_lasso\_feature\_selection

*Apply LASSO feature selection to mvdat object*

## Description

Apply LASSO feature selection to mvdat object

### Usage

mv\_lasso\_feature\_selection(mvdat)

### Arguments

mvdat Output from [mv\\_harmonise\\_data\(\)](#page-67-0).

# Value

data frame of retained features

mv\_multiple *Perform IVW multivariable MR*

### Description

Performs modified multivariable MR analysis. For each exposure the instruments are selected then all exposures for those SNPs are regressed against the outcome together, weighting for the inverse variance of the outcome.

```
mv_multiple(
  mvdat,
  intercept = FALSE,
  instrument_specific = FALSE,
  pval_threshold = 5e-08,
  plots = FALSE
\mathcal{E}
```
### mv\_residual 71

### Arguments

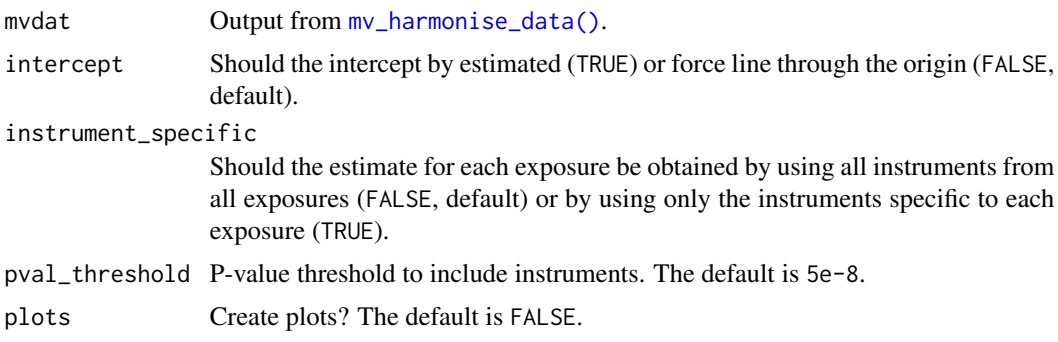

# Value

List of results

mv\_residual *Perform basic multivariable MR*

### Description

Performs initial multivariable MR analysis from Burgess et al 2015. For each exposure the outcome is residualised for all the other exposures, then unweighted regression is applied.

# Usage

```
mv_residual(
  mvdat,
  intercept = FALSE,
  instrument_specific = FALSE,
  pval_threshold = 5e-08,
  plots = FALSE
\mathcal{L}
```
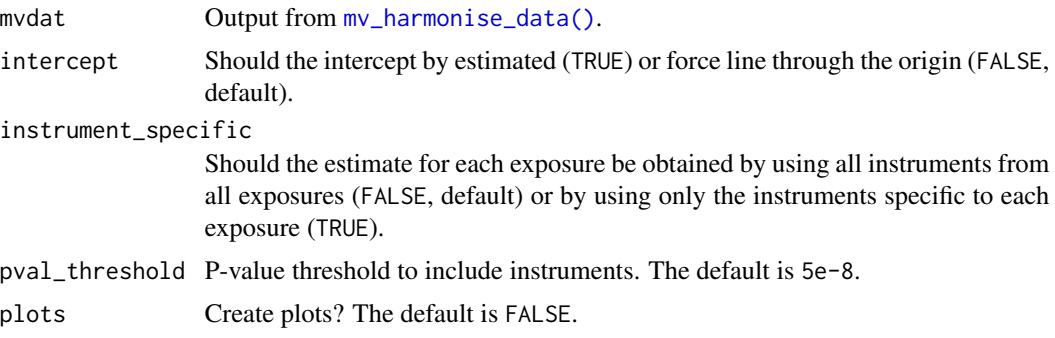

72 mv\_subset

# Value

List of results

### mv\_subset *Perform multivariable MR on subset of features*

# Description

The function proceeds as follows:

- 1. Select features (by default this is done using LASSO feature selection).
- 2. Subset the mvdat to only retain relevant features and instruments.
- 3. Perform MVMR on remaining data.

### Usage

```
mv_subset(
  mvdat,
  features = mv_lasso_feature_selection(mvdat),
  intercept = FALSE,
  instrument_specific = FALSE,
  pval_threshold = 5e-08,
 plots = FALSE
)
```
### Arguments

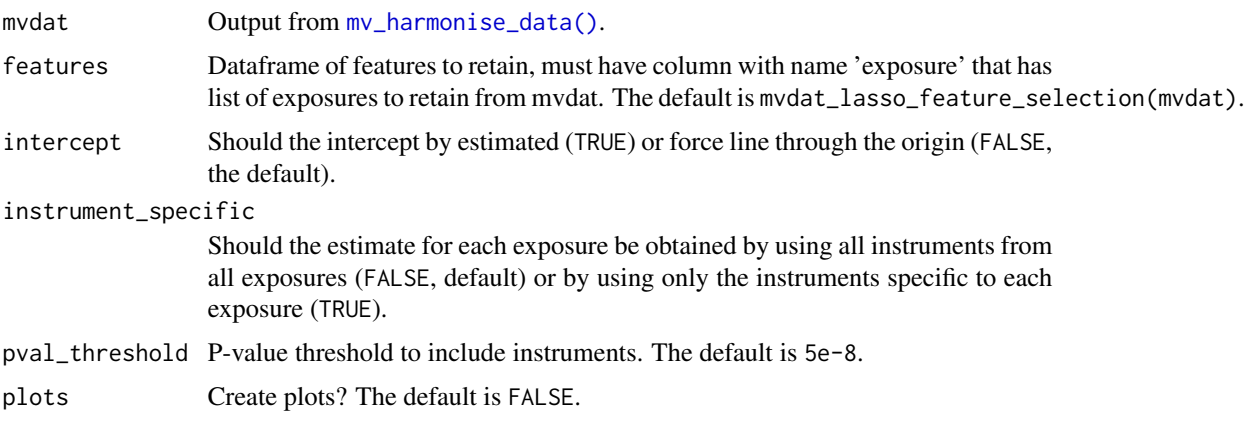

# Value

List of results
<span id="page-72-0"></span>power\_prune *Power prune*

#### Description

When there are duplicate summary sets for a particular exposure-outcome combination, this function keeps the exposure-outcome summary set with the highest expected statistical power. This can be done by dropping the duplicate summary sets with the smaller sample sizes. Alternatively, the pruning procedure can take into account instrument strength and outcome sample size. The latter is useful, for example, when there is considerable variation in SNP coverage between duplicate summary sets (e.g. because some studies have used targeted or fine mapping arrays). If there are a large number of SNPs available to instrument an exposure, the outcome GWAS with the better SNP coverage may provide better power than the outcome GWAS with the larger sample size.

#### Usage

power\_prune(dat, method = 1, dist.outcome = "binary")

#### Arguments

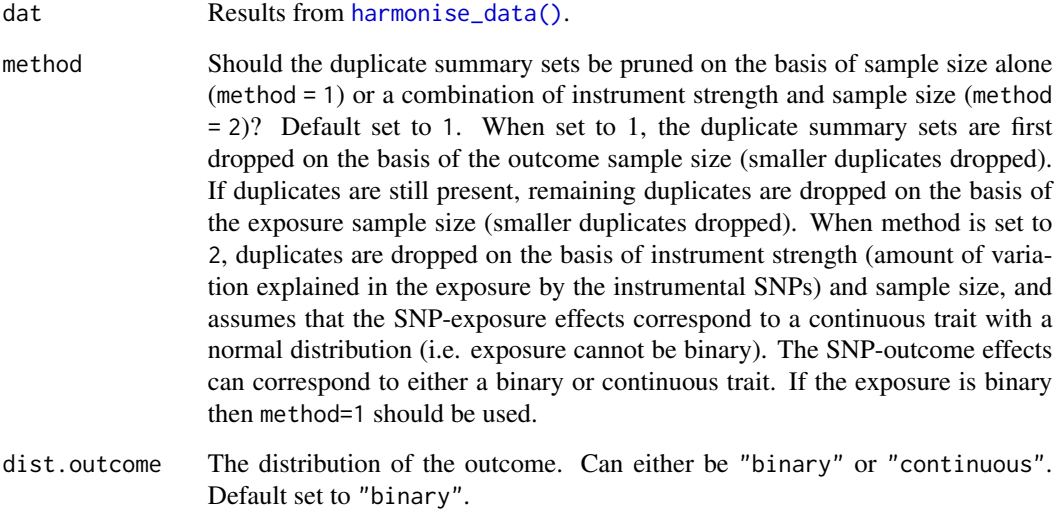

#### Value

data.frame with duplicate summary sets removed

#### <span id="page-73-0"></span>Description

Reads in exposure data. Checks and organises columns for use with MR or enrichment tests. Infers p-values when possible from beta and se.

## Usage

```
read_exposure_data(
  filename,
  clump = FALSE,
  sep = " " ,phenotype_col = "Phenotype",
  snp\_col = "SNP",beta_col = "beta",se\_col = "se",eaf_{col} = "eaf",effect_allele_col = "effect_allele",
 other_allele_col = "other_allele",
 pval_col = "pval",
 units_col = "units",
 ncase_col = "ncase",
 ncontrol_col = "ncontrol",
  samplesize_col = "samplesize",
  gene_col = "gene",
  id\_col = "id",min\_pval = 1e-200,
 log\_pval = FALSE,chr\_col = "chr",pos\_col = "pos")
```
#### Arguments

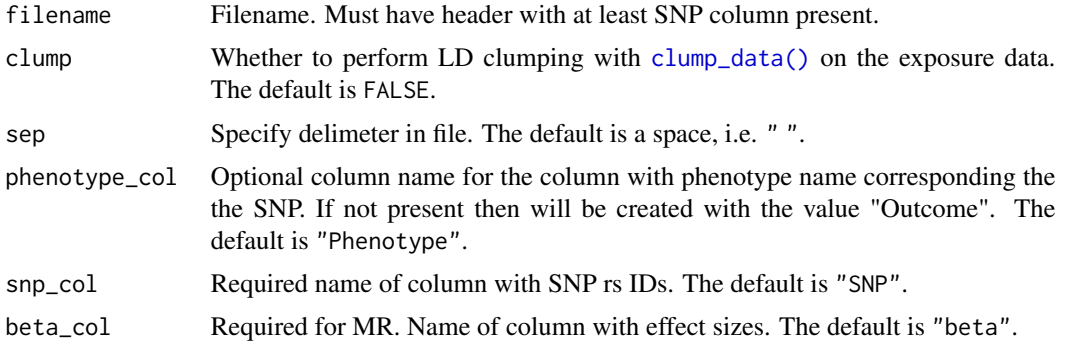

<span id="page-74-0"></span>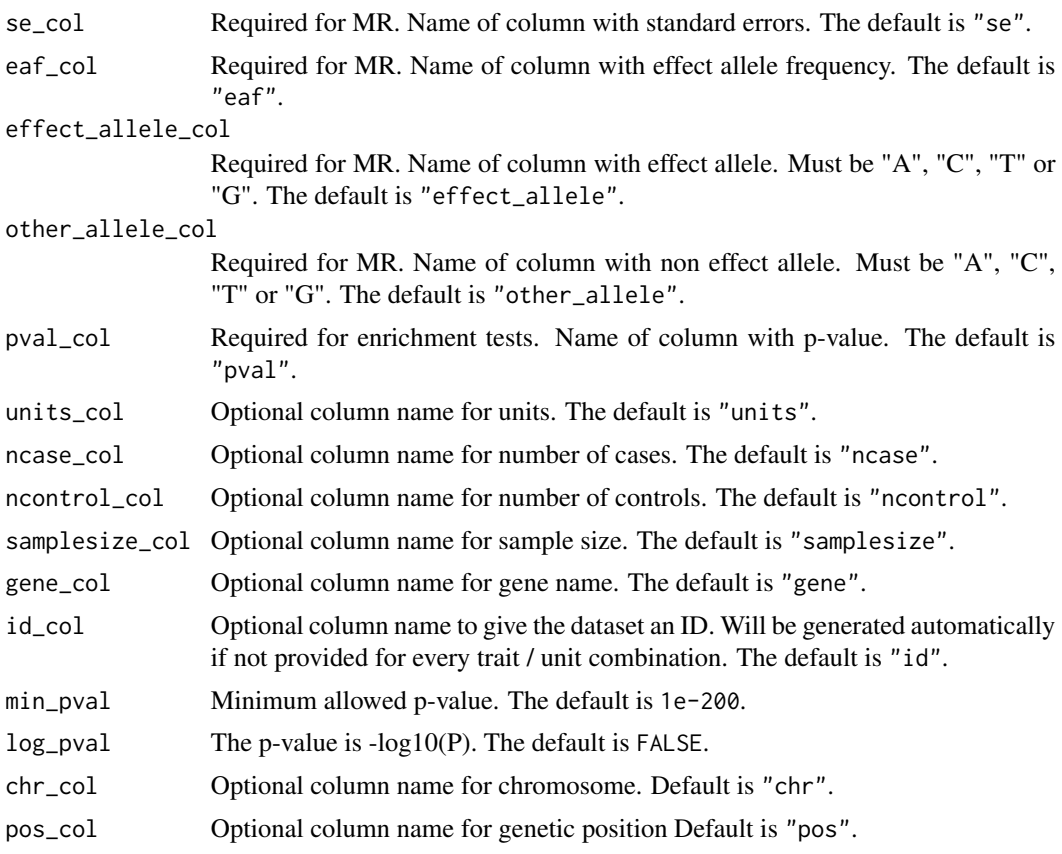

## Value

data frame

read\_outcome\_data *Read outcome data*

# Description

Reads in outcome data. Checks and organises columns for use with MR or enrichment tests. Infers p-values when possible from beta and se.

# Usage

```
read_outcome_data(
  filename,
  snps = NULL,
 sep = " "phenotype_col = "Phenotype",
  snp\_col = "SNP",
```

```
beta\_col = "beta",se\_col = "se",eaf_{col} = "ea f",effect_allele_col = "effect_allele",
  other_allele_col = "other_allele",
 pval_{col} = "pval",units_col = "units",
 ncase_col = "ncase",
 ncontrol_col = "ncontrol",
  samplesize_col = "samplesize",
 gene_col = "gene",
 id\_col = "id",min\_pval = 1e-200,
 log\_pval = FALSE,
 chr\_col = "chr",pos_col = "pos"
\mathcal{L}
```
# Arguments

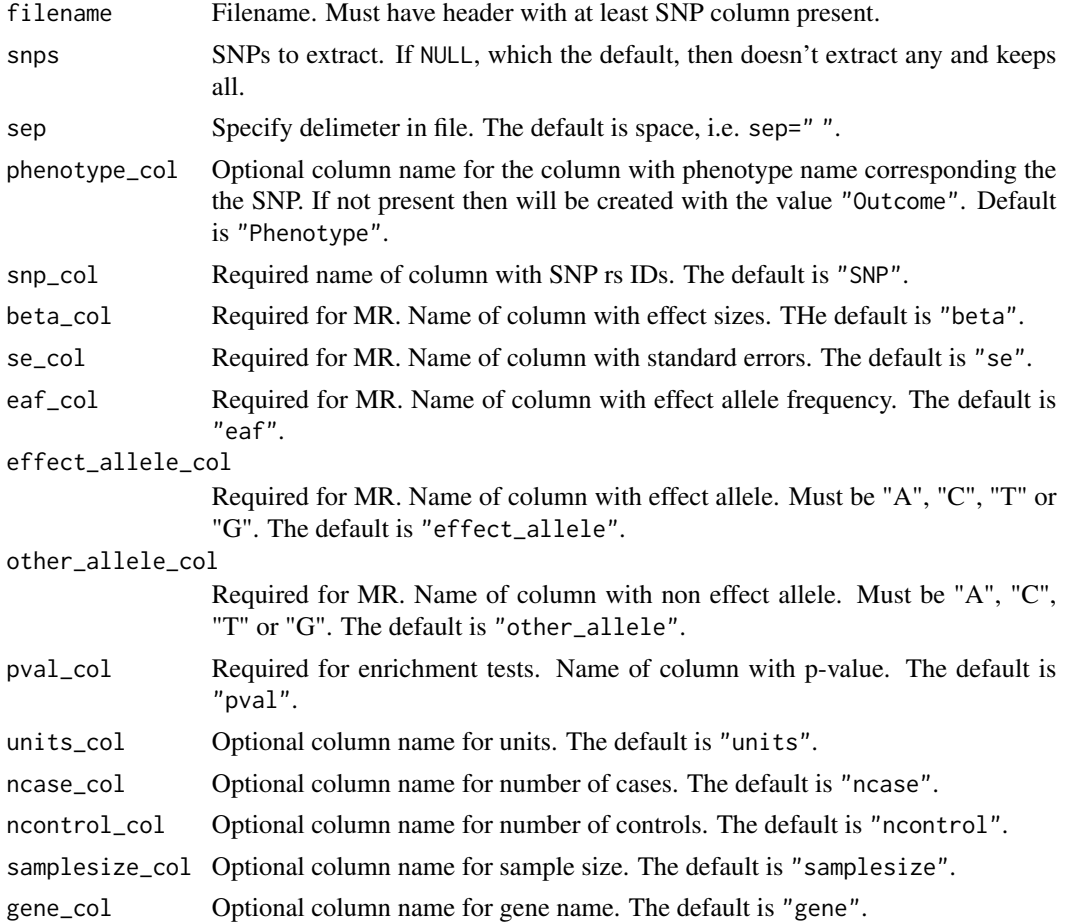

# <span id="page-76-0"></span>run\_mrmix 77

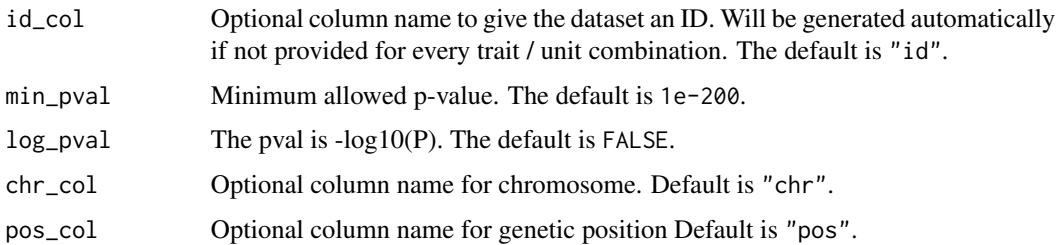

#### Value

data frame

run\_mrmix *Perform MRMix analysis on harmonised dat object*

## Description

See <https://github.com/gqi/MRMix> for more details.

## Usage

run\_mrmix(dat)

#### Arguments

dat Output from [harmonise\\_data\(\)](#page-29-0). Ensures that no eaf.exposure values are missing.

# Value

List of results, with one list item for every exposure/outcome pair in dat object

run\_mr\_presso *Wrapper for MR-PRESSO*

# Description

See <https://github.com/rondolab/MR-PRESSO> for more details.

# Usage

```
run_mr_presso(dat, NbDistribution = 1000, SignifThreshold = 0.05)
```
## <span id="page-77-0"></span>Arguments

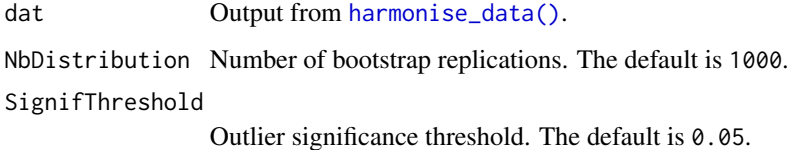

#### Value

List of results for every exposure/outcome combination

size.prune *Size prune*

# Description

Whens there are duplicate summary sets for a particular exposure-outcome combination, this function drops the duplicates with the smaller total sample size (for binary outcomes, the number of cases is used instead of total sample size).

## Usage

size.prune(dat)

# Arguments

dat Results from [harmonise\\_data\(\)](#page-29-0).

# Value

data frame

sort\_1\_to\_many *Sort results for 1-to-many forest plot*

# Description

This function sorts user-supplied results for the [forest\\_plot\\_1\\_to\\_many\(\)](#page-16-0) function. The user supplies their results in the form of a data frame.

<span id="page-78-0"></span>split\_exposure 79

# Usage

```
sort_1_to_many(
 mr_res,
 b = "b",trait_m = "outcome",
 sort_action = 4,
 group = NULL,
 priority = NULL
)
```
# Arguments

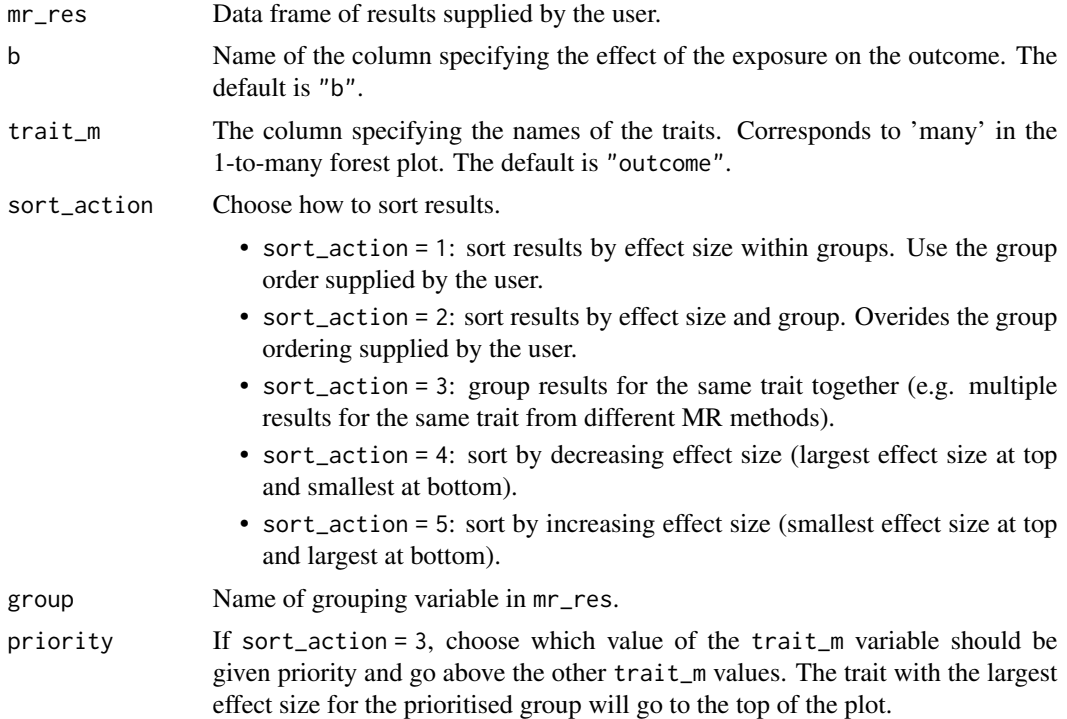

# Value

data frame.

split\_exposure *Split exposure column*

# Description

This function takes the exposure column from the results generated by  $mr$  () and splits it into separate columns for 'exposure name' and 'id'.

### Usage

split\_exposure(mr\_res)

# Arguments

mr\_res Results from [mr\(\)](#page-34-0).

# Value

data frame

split\_outcome *Split outcome column*

# Description

This function takes the outcome column from the results generated by  $mr$  () and splits it into separate columns for 'outcome name' and 'id'.

# Usage

split\_outcome(mr\_res)

## Arguments

mr\_res Results from [mr\(\)](#page-34-0).

# Value

data frame

standardise\_units *Try to standardise continuous traits to be in standard deviation units*

#### Description

Uses [estimate\\_trait\\_sd\(\)](#page-12-0).

#### Usage

standardise\_units(dat)

### Arguments

dat Output from [harmonise\\_data\(\)](#page-29-0).

## Value

Data frame

<span id="page-79-0"></span>

<span id="page-80-0"></span>steiger\_filtering *Steiger filtering function*

#### Description

This function takes an object from [harmonise\\_data\(\)](#page-29-0) and does the following: If there is no rsq.exposure or rsq.outcome column it will try to estimate it. This is done differently for traits that have "log odds" units. To estimate rsq for quantitative traits there must be either p-values and sample sizes for each SNP, or effect sizes and standard errors AND the units are in SD units (the column must contain "SD"). To estimate rsq for binary traits the units must be called "log odds" and there must be beta.exposure, eaf.exposure, ncase.exposure, ncontrol.exposure, prevalence.exposure. The same principles apply for calculating the rsq for the outcome trait, except column names are beta.outcome etc. If prevalence isn't supplied then it uses 0.1 by default.

#### Usage

steiger\_filtering(dat)

#### Arguments

dat Output from [harmonise\\_data\(\)](#page-29-0).

#### Details

Once rsq is calculated for the exposure and outcome, it will then perform the Steiger test for each SNP to see if the rsq of the exposure is larger than the rsq of the outcome.

Note that Steiger filtering, while useful, does have its own pitfalls. Try to use replication effect estimates for the exposure (which are not biased by winner's curse), and note that if there is strong antagonistic confounding or differential measurement error between the exposure and outcome then the causal directions could be inferred incorrectly.

## Value

[harmonise\\_data\(\)](#page-29-0) style data frame with additional columns rsq.exposure, rsq.outcome, steiger dir (which is TRUE if the rsq.exposure is larger than rsq.outcome) and steiger\_pval which is a test to see if rsq.exposure is significantly larger than rsq.outcome.

steiger\_sensitivity *Evaluate the Steiger test's sensitivity to measurement error*

#### Description

Evaluate the Steiger test's sensitivity to measurement error

#### <span id="page-81-0"></span>Usage

steiger\_sensitivity(rgx\_o, rgy\_o, ...)

#### Arguments

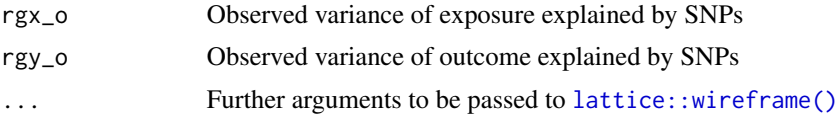

## Value

List with the following elements:

vz Total volume of the error parameter space

vz0 Volume of the parameter space that gives the incorrect answer

vz1 Volume of the paramtere space that gives the correct answer

sensitivity\_ratio Ratio of vz1/vz0. Higher means inferred direction is less susceptible to measurement error

pl plot of parameter space

subset\_on\_method *Subset MR-results on method*

#### Description

This function takes MR results from  $mr()$  and restricts to a single method per exposure x disease combination.

#### Usage

```
subset_on_method(
 mr_res,
 single_snp_method = "Wald ratio",
 multi_snp_method = "Inverse variance weighted"
)
```
#### Arguments

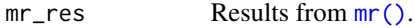

single\_snp\_method

Which of the single SNP methods to use when only 1 SNP was used to estimate the causal effect? The default is "Wald ratio".

multi\_snp\_method

Which of the multi-SNP methods to use when there was more than 1 SNPs used to estimate the causal effect? The default is "Inverse variance weighted".

#### <span id="page-82-0"></span>trim 83

# Value

data frame.

# trim *Trim function to remove leading and trailing blank spaces*

# Description

Trim function to remove leading and trailing blank spaces

# Usage

trim(x)

# Arguments

x Character or array of character

# Value

Character or array of character

weighted\_median *Weighted median method*

# Description

New method from Jack

# Usage

weighted\_median(b\_iv, weights)

# Arguments

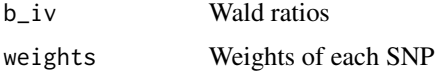

# Value

MR estimate

```
weighted_median_bootstrap
```
*Calculate standard errors for weighted median method using bootstrap*

# Description

Based on new script for weighted median confidence interval, update 31 July 2015.

# Usage

```
weighted_median_bootstrap(b_exp, b_out, se_exp, se_out, weights, nboot)
```
# Arguments

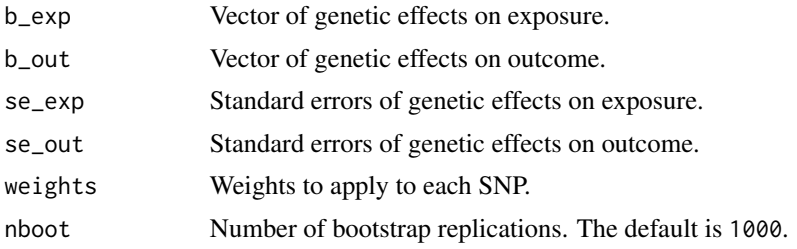

# Value

Empirical standard error

# **Index**

add\_metadata, [4](#page-3-0) add\_metadata(), *[5](#page-4-0)* add\_rsq, [5](#page-4-0) allele\_frequency, [5](#page-4-0) available\_outcomes, [6](#page-5-1) available\_outcomes(), *[7,](#page-6-0) [8](#page-7-0)*, *[14,](#page-13-0) [15](#page-14-0)*, *[17](#page-16-1)*, *[20](#page-19-0)*, *[25,](#page-24-0) [26](#page-25-0)* clump\_data, [6](#page-5-1) clump\_data(), *[74](#page-73-0)* combine\_all\_mrresults, [7](#page-6-0) combine\_data, [8](#page-7-0) contingency, [9](#page-8-0) convert\_outcome\_to\_exposure, [9](#page-8-0) dat\_to\_MRInput, [10](#page-9-0) dat\_to\_RadialMR, [10](#page-9-0) default\_parameters, [11](#page-10-0) default\_parameters(), *[35](#page-34-1)*, *[40](#page-39-0)*, *[64](#page-63-0)* directionality\_test, [11](#page-10-0) effective\_n, [11](#page-10-0) enrichment, [12](#page-11-0) enrichment\_method\_list, [12](#page-11-0) enrichment\_method\_list(), *[12](#page-11-0)* estimate\_trait\_sd, [13](#page-12-1) estimate\_trait\_sd(), *[80](#page-79-0)* extract\_instruments, [13](#page-12-1) extract\_outcome\_data, [14](#page-13-0) extract\_outcome\_data(), *[9](#page-8-0)*, *[30,](#page-29-1) [31](#page-30-0)* fishers\_combined\_test, [15](#page-14-0) forest\_plot, [16](#page-15-0) forest\_plot\_1\_to\_many, [17](#page-16-1) forest\_plot\_1\_to\_many(), *[20](#page-19-0)*, *[78](#page-77-0)* forest\_plot\_basic2, [19](#page-18-0) format\_1\_to\_many, [20](#page-19-0) format\_1\_to\_many(), *[19](#page-18-0)* format\_aries\_mqtl, [21](#page-20-0) format\_data, [21](#page-20-0)

format\_data(), *[7](#page-6-0)[–9](#page-8-0)*, *[21](#page-20-0)*, *[23,](#page-22-0) [24](#page-23-0)*, *[26](#page-25-0)* format\_gtex\_eqtl, [23](#page-22-0) format\_gwas\_catalog, [24](#page-23-0) format\_metab\_qtls, [24](#page-23-0) format\_mr\_results, [25](#page-24-0) format\_proteomic\_qtls, [26](#page-25-0) generate\_odds\_ratios, [26](#page-25-0) get\_p\_from\_r2n, [27](#page-26-0) get\_population\_allele\_frequency, [27](#page-26-0) get\_r\_from\_bsen, [28](#page-27-0) get\_r\_from\_lor, [28](#page-27-0) get\_r\_from\_lor(), *[29](#page-28-0)* get\_r\_from\_pn, [29](#page-28-0) get\_se, [30](#page-29-1) ggplot2::geom\_point(), *[18,](#page-17-0) [19](#page-18-0)* harmonise\_data, [30](#page-29-1) harmonise\_data(), *[10](#page-9-0)[–12](#page-11-0)*, *[35](#page-34-1)*, *[40](#page-39-0)*, *[43,](#page-42-0) [44](#page-43-0)*, *[47](#page-46-0)*, *[50](#page-49-0)[–54](#page-53-0)*, *[57](#page-56-0)*, *[64](#page-63-0)*, *[66](#page-65-0)*, *[68](#page-67-0)*, *[73](#page-72-0)*, *[77,](#page-76-0) [78](#page-77-0)*, *[80,](#page-79-0) [81](#page-80-0)* harmonise\_ld\_dat, [31](#page-30-0) ieugwasr::ld\_clump(), *[7](#page-6-0)* ieugwasr::ld\_matrix(), *[34](#page-33-0)* ieugwasr::ld\_reflookup(), *[7](#page-6-0)*, *[34](#page-33-0)* Isq, [32](#page-31-0) knitr::knit(), *[52](#page-51-0)* lattice::wireframe(), *[58,](#page-57-0) [59](#page-58-0)*, *[82](#page-81-0)* ld\_matrix, [34](#page-33-0) ld\_matrix(), *[32](#page-31-0)* ldsc\_h2, [32](#page-31-0) ldsc\_rg, [33](#page-32-0) make\_dat, [35](#page-34-1) mr, [35](#page-34-1) mr(), *[7,](#page-6-0) [8](#page-7-0)*, *[16](#page-15-0)*, *[25](#page-24-0)[–27](#page-26-0)*, *[36](#page-35-0)*, *[51](#page-50-0)*, *[54](#page-53-0)*, *[79,](#page-78-0) [80](#page-79-0)*, *[82](#page-81-0)* mr\_density\_plot, [36](#page-35-0) mr\_egger\_regression, [37](#page-36-0)

86 INDEX

```
mr_egger_regression_bootstrap, 38
mr_forest_plot, 39
mr_funnel_plot, 39
mr_heterogeneity, 40
mr_heterogeneity(), 7, 8
mr\_ivw40
mr_ivw(), 42
mr_ivw_fe, 41
mr_ivw_mre, 42
mr_ivw_mre(), 40, 60
mr_ivw_radial, 42
mr_leaveoneout, 43
mr_leaveoneout(), 44
mr_leaveoneout_plot, 44
mr_median, 44
mr_meta_fixed, 45
mr_meta_fixed_simple, 45
mr_meta_random, 46
mr_method_list, 47
mr_method_list(), 35, 40
47
mr_moe, 48
mr_penalised_weighted_median, 49
mr_pleiotropy_test, 50
mr_pleiotropy_test(), 7, 8
mr_raps, 50
mr_report, 51
mr_rucker, 52
mr_rucker_bootstrap, 52
mr_rucker_cooksdistance, 53
mr_rucker_jackknife, 53
mr_scatter_plot, 54
mr_sign, 54
mr_simple_median, 55
mr_simple_mode, 56
mr_simple_mode_nome, 56
mr_singlesnp, 57
mr_singlesnp(), 7, 8, 36, 39
mr_steiger, 58
mr_steiger2, 59
mr_two_sample_ml, 60
mr_uwr, 60
mr_wald_ratio, 61
mr_weighted_median, 62
mr_weighted_mode, 62
mr_weighted_mode_nome, 63
mr_wrapper, 64
mr_wrapper(), 48
```

```
mv_basic, 65
mv_extract_exposures, 65
mv_extract_exposures(), 68
mv_extract_exposures_local, 66
mv_harmonise_data, 68
mv_harmonise_data(), 65, 69–72
69mv_lasso_feature_selection, 70
mv_multiple, 70
mv_residual, 71
mv_subset, 72
```
power\_prune, [73](#page-72-0)

read\_exposure\_data, [74](#page-73-0) read\_exposure\_data(), *[14](#page-13-0)*, *[30,](#page-29-1) [31](#page-30-0)* read\_outcome\_data, [75](#page-74-0) run\_mr\_presso, [77](#page-76-0) run\_mrmix, [77](#page-76-0)

```
size.prune, 78
sort_1_to_many, 78
sort_1_to_many(), 17
split_exposure, 79
split_outcome, 80
standardise_units, 80
steiger_filtering, 81
steiger_sensitivity, 81
subset_on_method, 82
```

```
trim, 83
```
weighted\_median, [83](#page-82-0) weighted\_median\_bootstrap, [84](#page-83-0)